UNIVERSIDADE TECNOLÓGICA FEDERAL DO PARANÁ DEPARTAMENTO DE ENGENHARIA MECÂNICA ENGENHARIA MECÂNICA

JULIA BASSETTO LOUZADA

# HEMODINÂMICA COMPUTACIONAL: SIMULAÇÃO NUMÉRICA TRIDIMENSIONAL DE UM TUBO COM CONSTRIÇÃO UTILIZANDO O *SOFTWARE* SIMVASCULAR

TRABALHO DE CONCLUSÃO DE CURSO

**LONDRINA** 2021

#### JULIA BASSETTO LOUZADA

# HEMODINÂMICA COMPUTACIONAL: SIMULAÇÃO NUMÉRICA TRIDIMENSIONAL DE UM TUBO COM CONSTRIÇÃO UTILIZANDO O *SOFTWARE* SIMVASCULAR

Trabalho de Conclusão de Curso apresentado como requisito parcial à obtenção do título de Bacharel em Engenharia Mecânica, do Departamento de Engenharia Mecânica, da Universidade Tecnológica Federal do Paraná.

Orientador: Prof. Dr. Ricardo de Vasconcelos Salvo

Co-orientador: Prof. Dr. Rafael Sene de Lima

# LONDRINA

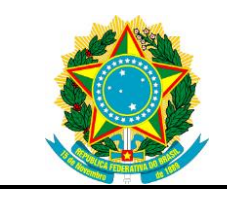

Ministério da Educação Universidade Tecnológica Federal do Paraná Campus Londrina

Diretoria de Graduação e Educação Profissional Departamento Acadêmico de Engenharia Mecânica Engenharia Mecânica

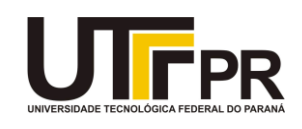

# TERMO DE APROVAÇÃO

### HEMODINÂMICA COMPUTACIONAL: SIMULAÇÃO NUMÉRICA TRIDIMENSIONAL DE UM TUBO COM CONSTRIÇÃO UTILIZANDO O *SOFTWARE* SIMVASCULAR

por

#### JULIA BASSETTO LOUZADA

Este Trabalho de Conclusão de Curso foi apresentado em 07 de maio de 2021 como requisito parcial para a obtenção do título de Bacharel em Engenharia Mecânica. O candidato foi arguido pela Banca Examinadora composta pelos professores abaixo assinados. Após deliberação, a Banca Examinadora considerou o trabalho aprovado.

> \_\_\_\_\_\_\_\_\_\_\_\_\_\_\_\_\_\_\_\_\_\_\_\_\_\_\_\_\_\_\_\_\_\_ Prof. Dr. Ricardo de Vasconcelos Salvo Prof. Orientador

\_\_\_\_\_\_\_\_\_\_\_\_\_\_\_\_\_\_\_\_\_\_\_\_\_\_\_\_\_\_\_\_\_\_\_ Prof. Dr. Ismael de Marchi Neto Membro titular

Prof. Dr-Ing. Rodrigo Corrêa da Silva Membro titular

\_\_\_\_\_\_\_\_\_\_\_\_\_\_\_\_\_\_\_\_\_\_\_\_\_\_\_\_\_\_\_\_\_\_\_

- O Termo de Aprovação assinado encontra-se na Coordenação do Curso-

#### RESUMO

LOUZADA, Julia Bassetto. Hemodinâmica computacional: simulação numérica tridimensional de um tubo com constrição utilizando o *software* SimVascular. 2021. 75. Trabalho de Conclusão de Curso (Bacharelado em Engenharia Mecânica) Universidade Tecnológica Federal do Paraná. Londrina, 2021.

A Organização Mundial da Saúde estima que somente no ano de 2016 cerca de 41 milhões de pessoas morreram devido às Doenças e Agravos não Transmissíveis. Sabe-se que o desenvolvimento de estudos não invasivos no interior de vasos sanguíneos pode aumentar o entendimento de doenças cardiovasculares, o que possibilitaria tratamentos mais eficazes. O objeto do presente estudo é validar o *software open source* SimVascular, por meio de comparações tanto qualitativas quanto quantitativas dos resultados. O trabalho concentra-se no processo de simulação fluidodinâmica, utilizando técnicas de dinâmica dos fluidos computacional. Foram reproduzidas simulações de um modelo simplificado de estenose disponível em literatura. Os resultados encontrados são satisfatórios para a validação do *software*  SimVascular em condições de contorno em regime permanente e aceitáveis a níveis de comportamento do fluido em condições de contorno de regime transiente. Contudo, não são satisfatórios quando analisadas a diferença de magnitudes entre os perfis junto ao erro relativo das curvas avaliadas. O SimVascular é uma ferramenta intuitiva e um grande facilitador para a realização de simulações computacionais no ramo da hemodinâmica.

Palavras-chave: Hemodinâmica. Dinâmica dos fluidos computacional. SimVascular. Simulação computacional. Estenose.

#### ABSTRACT

LOUZADA, Julia Bassetto. Computational hemodynamics: three-dimensional numerical simulation of a constricted tube using SimVascular software. 2021. 75. Trabalho de Conclusão de Curso (Bacharelado em Engenharia Mecânica) Federal Technology University - Parana. Londrina, 2021.

The World Health Organization (WHO) estimates that no communicable diseases and conditions have killed about 41 million people in the year of 2016. Non-invasive studies inside blood vessels are capable of enhancing the understanding of cardiovascular diseases, which would enable medicine to handle more efficient this kinds of diseases. By comparing qualitatively and quantitatively the results, the present study object is to validate the SimVascular open source software. The inquiry focuses on the fluid dynamic simulation process and uses computational fluid dynamic tools. Simulations of a simplified stenosis model available in the literature were reproduced. The results are acceptable for the validation of SimVascular software under steady state boundary conditions and also at fluid behavior levels under transient boundary conditions. However, under transient boundary conditions, results are unsatisfactory when analyzing the magnitude differences between the profiles along with the evaluated curves relative errors. SimVascular performs as an intuitive tool and a great support for performing computer simulations in the field of hemodynamics.

Keywords: Hemodynamics. Computational fluid dynamics. SimVascular. Computer simulation. Stenosis.

# LISTA DE SÍMBOLOS

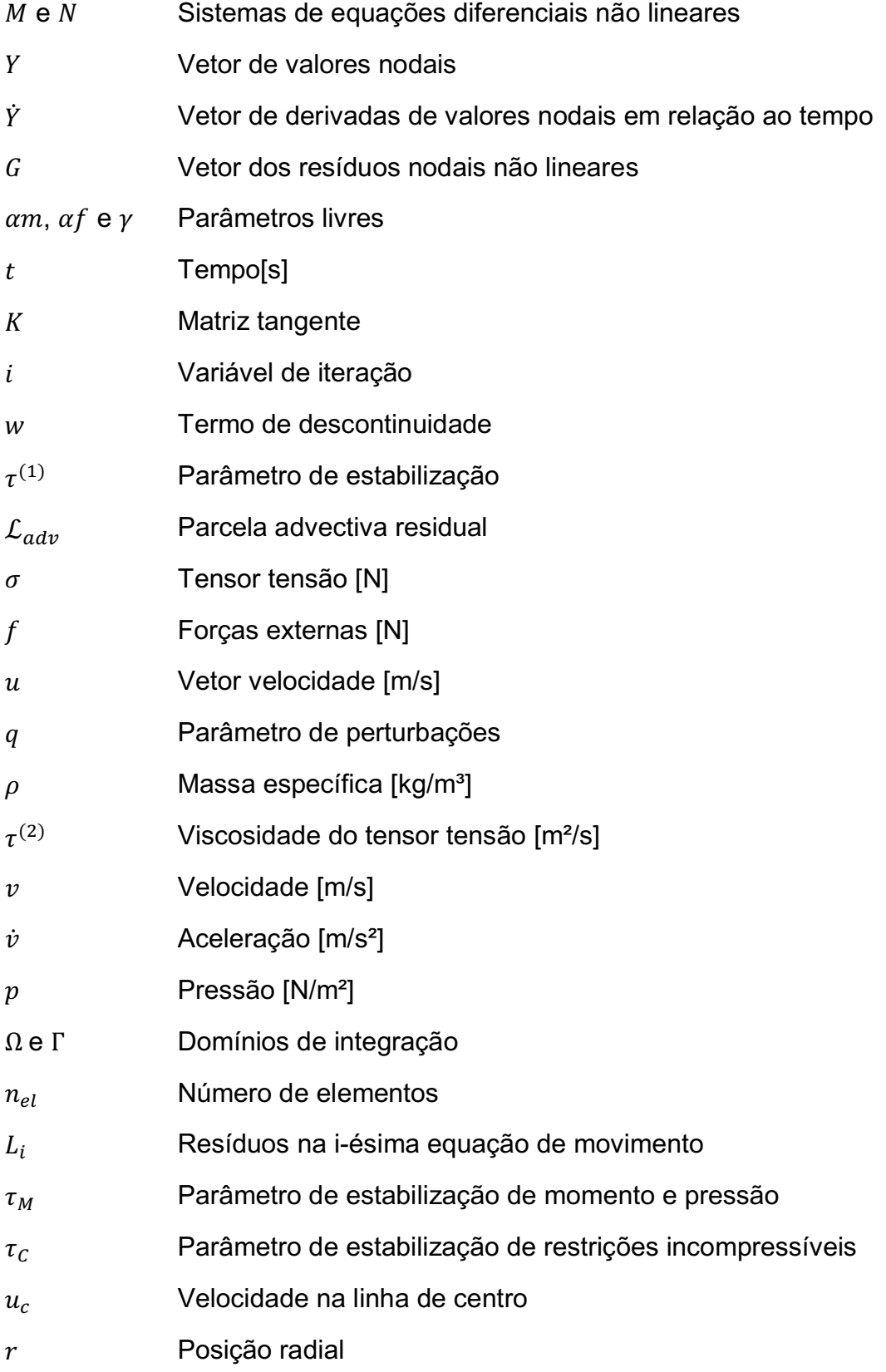

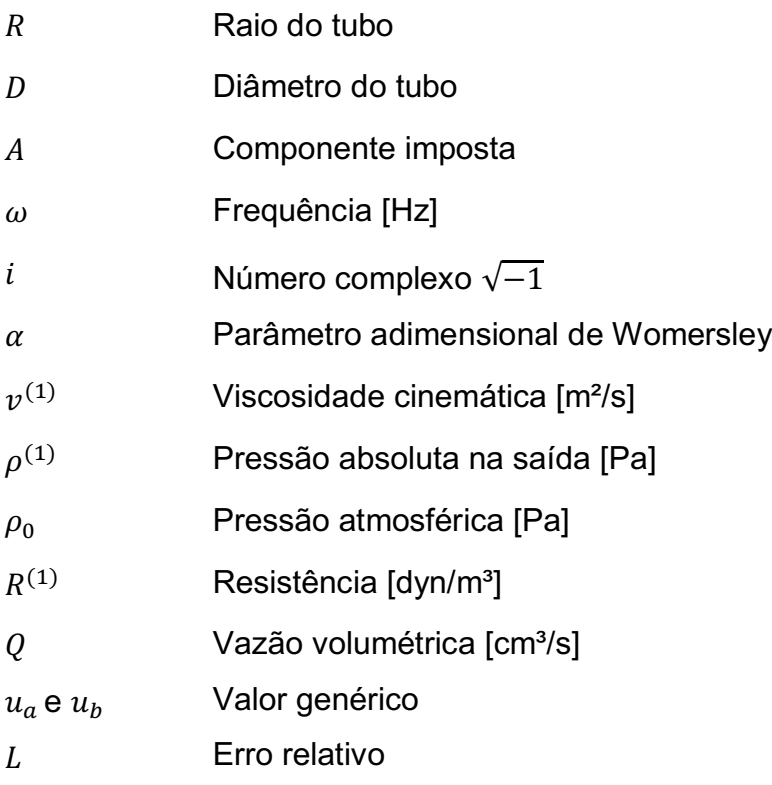

# LISTA DE ILUSTRAÇÕES

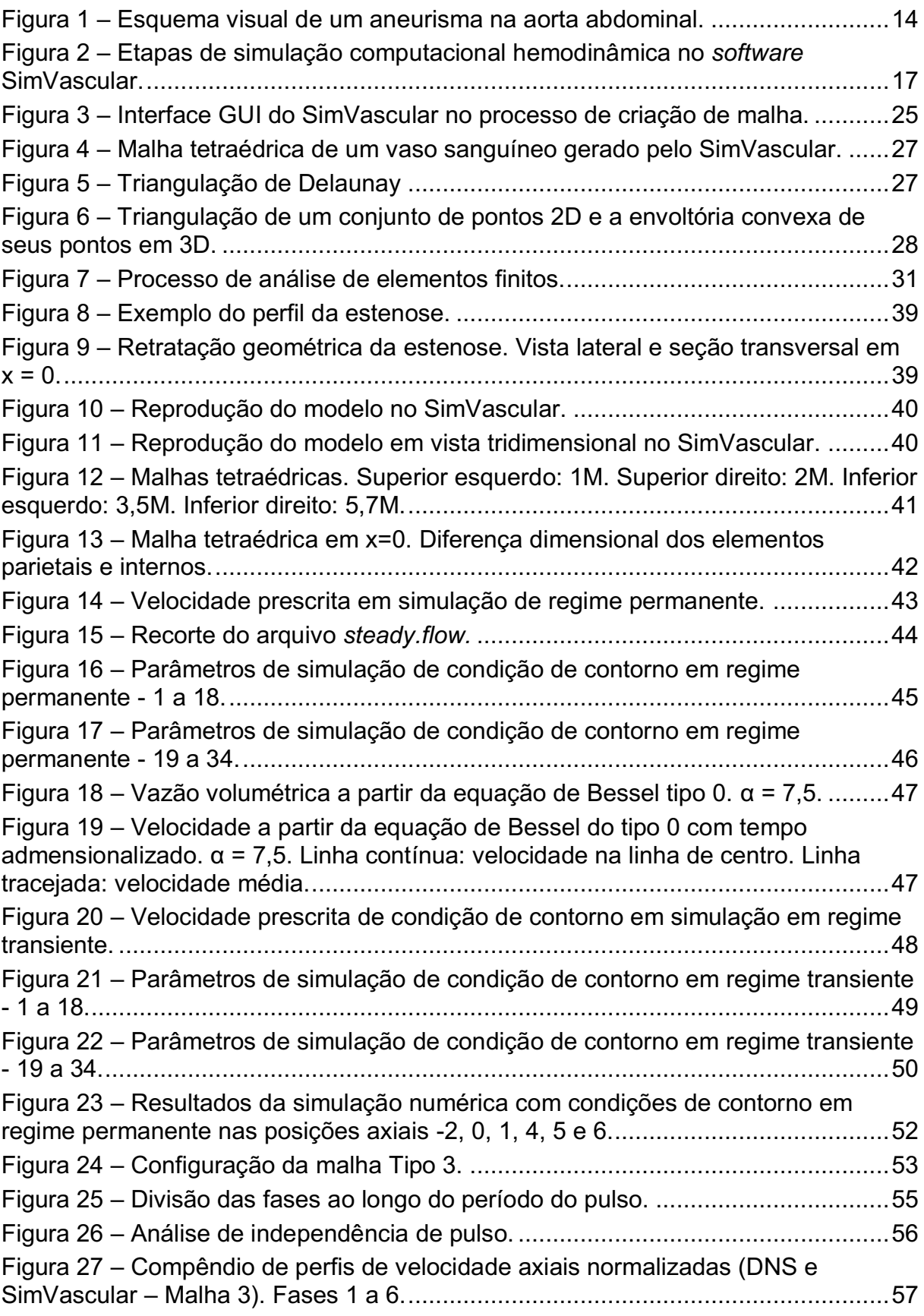

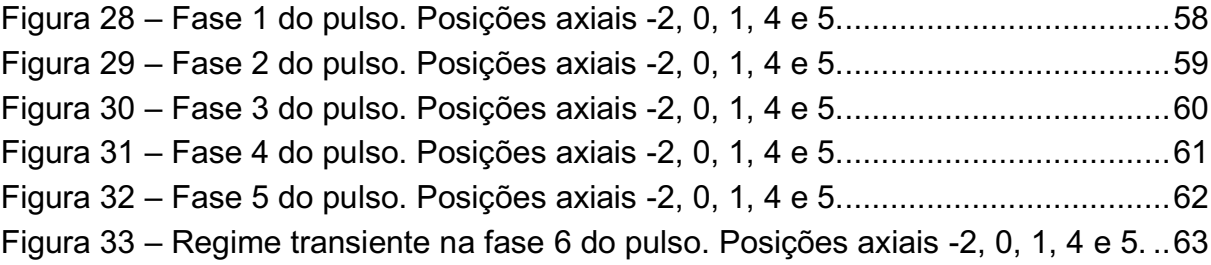

# LISTA DE TABELAS

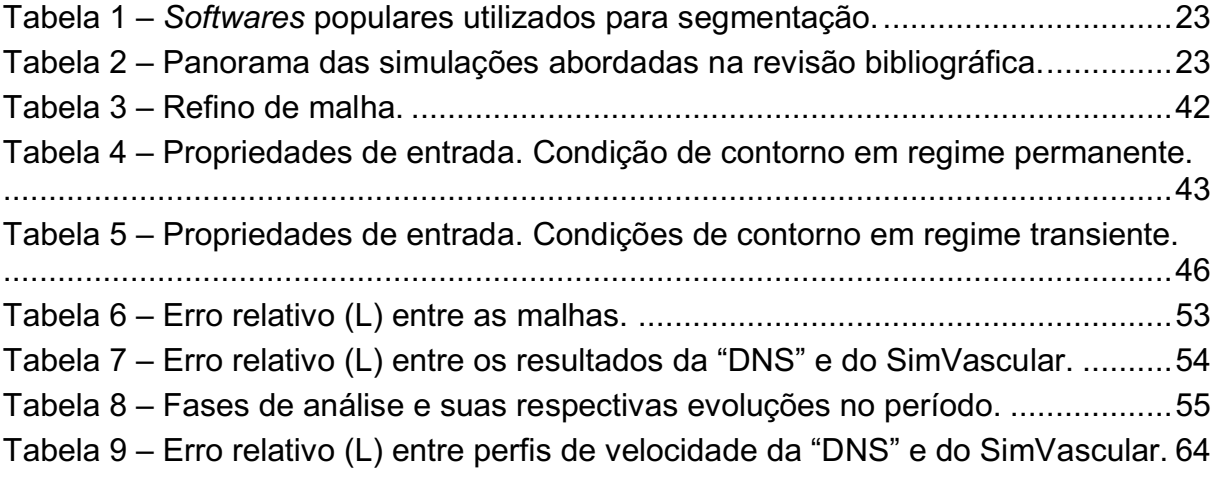

# LISTA DE ABREVIATURAS

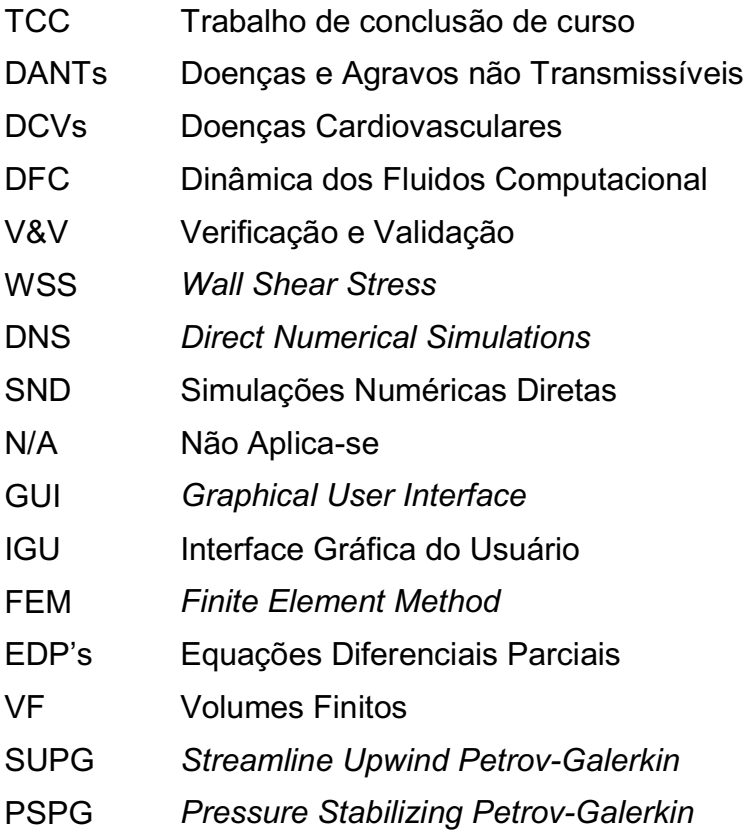

# LISTA DE SIGLAS

- OMS Organização Mundial de Saúde
- IEEE Instituto de Engenheiros Elétricos e Eletrônicos
- ANS Sociedade Nuclear Americana
- ISO Organização Internacional de Normalização
- NSC Centro Nacional de Supercomputador

# **SUMÁRIO**

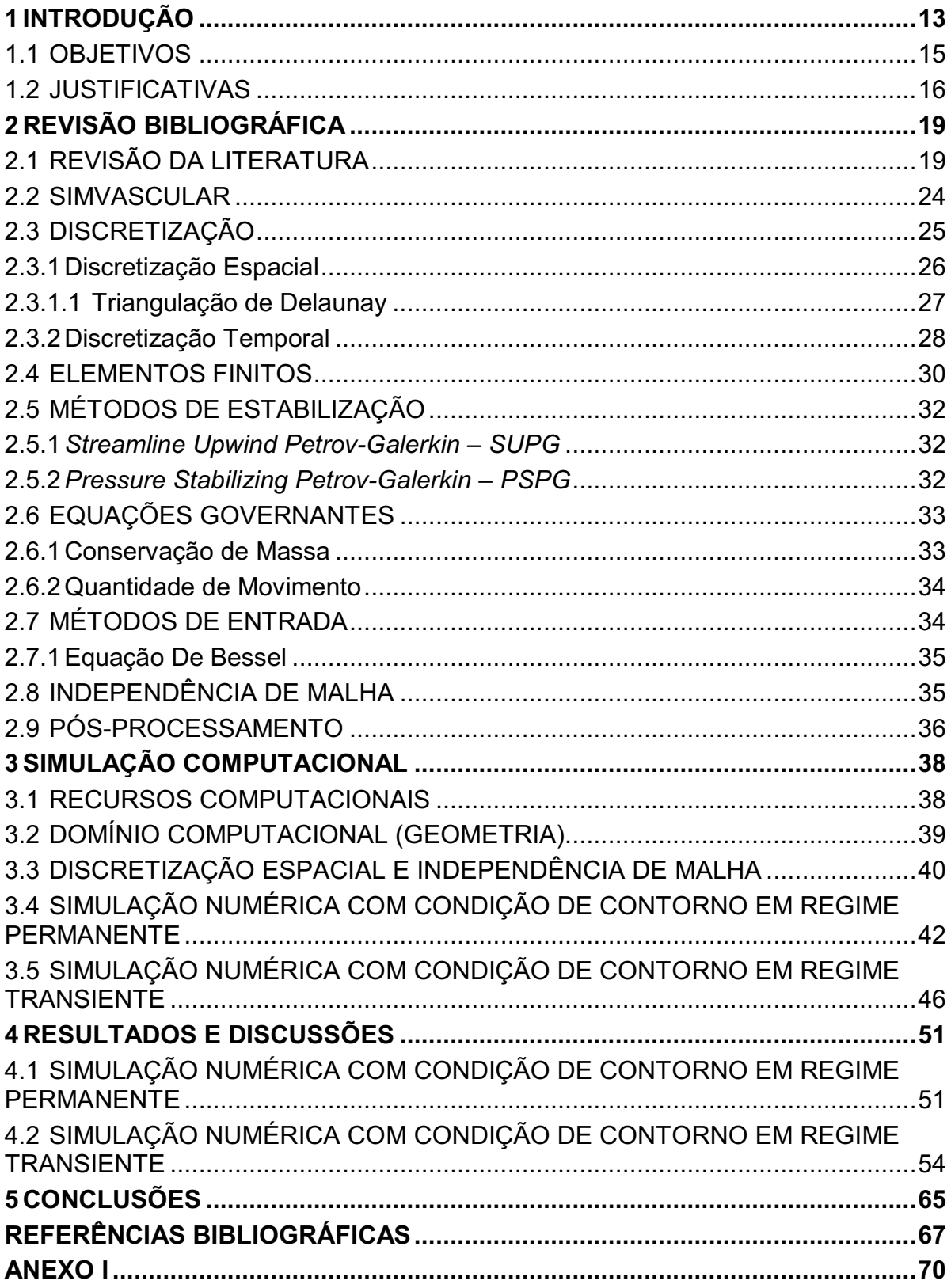

#### <span id="page-12-0"></span>1 INTRODUÇÃO

A Organização Mundial da Saúde (OMS) estima que somente no ano de 2016 cerca de 41 milhões de pessoas morreram devido às Doenças e Agravos não Transmissíveis (DANTs), (WORLD HEALTH ORGANIZATION, 2018). Embora as DANTs sejam um grupo abrangente, apenas quatro DANTs provocaram a maior parcela de mortes, sendo: doenças cardiovasculares (DCVs), câncer, doenças respiratórias crônicas e diabetes. As doenças cardiovasculares responderam por aproximadamente 17,9 milhões de mortes em 2016, ou seja, cerca de 44% de todas as mortes por DANTs no mundo naquele ano. O número é quase duas vezes maior do que a quantidade de mortes causadas por câncer. A OMS ainda prevê que em 2030 cerca de 23,6 milhões de pessoas irão morrer devido a DCVs.

As DCVs englobam doenças isquêmicas do coração, doenças cerebrovasculares e hipertensão. Tais doenças são diretamente relacionadas com a circulação sanguínea e sua influência no tecido endotélio e seu fenótipo (MALEK, 1999). Isso ressalta a relevância da artéria aorta. Responsável pela distribuição do sangue rico em oxigênio para a circulação sistêmica, a artéria aorta é a maior artéria do corpo humano e dessa forma possui notável importância no desenvolvimento de DCVs típicas como aterosclerose, aneurisma e dissecção (CABALLERO; LAÍN, 2013). A Figura 1 demonstra visualmente o esquema de um aneurisma assentado na aorta abdominal.

<span id="page-13-0"></span>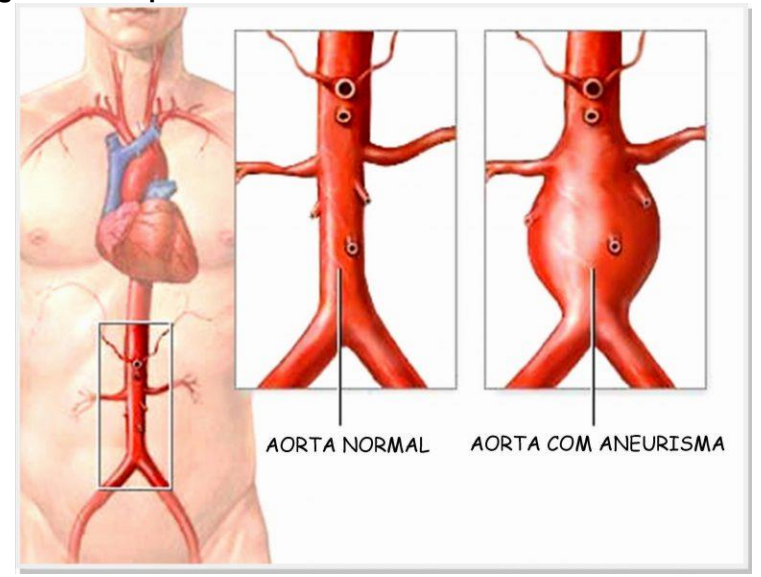

Figura 1 **–** Esquema visual de um aneurisma na aorta abdominal.

Fonte: **("Tem casos de aneurisma na família?", 2016)**.

Para planejar e diagnosticar o tratamento dessas doenças, modelos não invasivos de engenharia são estudados e desenvolvidos, como modelos *in-vitro* e computacionais. Tais métodos oferecem dados utilizáveis para identificação de características comuns dentre uma gama de informações que podem fornecer conclusões estaticamente relevantes para o tema. Embora as causas envolvidas nas doenças cardiovasculares sejam diversas, podendo ser até mesmo hereditárias ou congênitas, sabe-se que o desenvolvimento de estudos não invasivos no interior dos vasos pode aumentar o entendimento dessas doenças, o que possibilitaria tratamentos mais eficazes, incluindo até mesmo o auxílio para determinação de necessidade ou não de intervenção cirúrgica.

A dinâmica do escoamento do sangue (hemodinâmica) pode descrever como ocorre a circulação sanguínea e prover parâmetros necessários para seu estudo. O desenvolvimento da Dinâmica dos Fluidos Computacional (DFC) possibilita o uso de simulações numéricas tridimensionais para examinar a hemodinâmica de pacientes específicos e para investigar a origem e o desenvolvimento de diferentes DCVs. Em contraste com experimentos *in-vitro*, simulações computacionais são capazes de mensurar precisamente variáveis específicas do escoamento, como valores locais de tensão cisalhante e pressão ou a presença de recirculações. Além disso, possibilitam mudança de parâmetros dos modelos como condições de contorno e geometrias, tornando-se mais eficazes e convenientes para estudo (CABALLERO; LAÍN, 2013).

Atualmente, o estudo detalhado do escoamento no interior da artéria aorta é realizado em *softwares* que aliam a DFC com a hemodinâmica. A DFC possibilita a obtenção de dados de alta quantidade e viabiliza uma análise qualitativa e quantitativa dos problemas abordados, entretanto, é necessária a convicção e a confiabilidade nos dados obtidos. Ou seja, embora capaz de descrever a dinâmica do escoamento sanguíneo, a DFC necessita da validação dos resultados perante dados confiáveis. Tais dados podem ser obtidos por experimentos *in-vitro* ou por resultados de exames médicos invasivos. Nesse contexto, o presente estudo difunde etapas de validação de um programa de simulação hemodinâmica *open source*, o SimVascular, realizada por análise tanto qualitativa quanto quantitativa dos resultados.

Na próxima seção o objetivo principal deste estudo é apresentado, além das justificativas do trabalho. O segundo capítulo traz uma revisão de parte dos trabalhos desenvolvidos sobre o tema, junto à revisão teórica das metodologias utilizadas. Também é contemplado o programa utilizado para validação, os métodos de discretização espacial e temporal, uma breve apresentação dos conceitos de elementos finitos, métodos de estabilização e as equações governantes utilizadas pelo *software.* Ainda neste capítulo, é apresentada a solução de método de entrada Bessel-Womersley e dissertado brevemente sobre independência de malha e pósprocessamento dos dados. No terceiro capítulo é descrita toda a sistematização, desenvolvimento e parâmetros utilizados nas simulações computacionais realizadas. No capítulo quatro, são apresentados os resultados obtidos e as discussões. O último capítulo é apresentado as conclusões deste trabalho e sugestões de trabalhos futuros.

## <span id="page-14-0"></span>1.1 OBJETIVOS

Com base nos conhecimentos de mecânica dos fluidos computacional desenvolvidos durante a graduação, o principal objetivo deste trabalho é a validação do *software open source* SimVascular, por meio de comparações tanto qualitativas quanto quantitativas dos resultados. Para tal análise será reproduzida a simulação de um modelo simplificado de estenose realizado por Varghese *et al* (VARGHESE; FRANKEL; FISCHER, 2007a, 2007b).

#### <span id="page-15-0"></span>1.2 JUSTIFICATIVAS

As primeiras aplicações a nível de pesquisa envolvendo a DFC ocorreram em meados dos anos 1960. Depois de aproximadamente 20 anos, iniciaramse as aplicações industriais (MARIANO, 2011). Desde então, a utilização da DFC no ambiente industrial tem se tornado cada vez mais cotidiana. Desta forma, devido ao impacto que as predições oriundas de modelagem e simulações podem ter, a credibilidade dos resultados computacionais é de grande interesse para engenheiros projetistas, gerentes, e para aqueles que são afetados pelas decisões baseadas nestas predições (OBERKAMPF; TRUCANO, 2002, 2008).

As simulações computacionais devem ser submetidas a processos de Verificação e Validação (V&V) para aferir precisão e confiabilidade. O Instituto de Engenheiros Elétricos e Eletrônicos (IEEE) definiu verificação como o processo de validar resultados das fases de desenvolvimento para garantir que elas apresentem os requisitos definidos para elas na fase anterior. Também definiu validação: procedimento de testar programas computacionais e avaliar os resultados para garantir requisitos específicos.

Apesar de existirem diversas definições, a verificação é essencialmente a comprovação de que o modelo matemático contínuo está corretamente representado pelo código computacional (modelo discreto). Ou seja, na verificação busca-se resposta para a questão: as equações estão sendo resolvidas da forma correta? A validação, por outro lado, estipula o quão acurado e fiel o modelo computacional simula as condições específicas da realidade. Em outras palavras, a validação busca responder se as equações corretas estão sendo resolvidas (OBERKAMPF; TRUCANO, 2002, 2008).

A DFC é um dos primeiros campos da ciência e engenharia que desenvolveu procedimentos metodológicos para a V&V. Na DFC o procedimento de validação envolve comparação gráfica dos resultados computacionais e experimentais. Se os resultados computacionais são relativamente concomitantes com os dados experimentais, os resultados alegam-se validados (OBERKAMPF; TRUCANO, 2002). Tal conceito pode ser diretamente empregado ao considerar simulações envolvendo a hemodinâmica.

A simulação computacional cardiovascular de pacientes se tornou um paradigma nas pesquisas cardiovasculares e está emergindo como uma forte ferramenta de pesquisas tanto básicas, translacionais, quanto clínicas. Doenças cardiovasculares estão entre as maiores causas de morte ao redor do mundo. As duas principais causas e consequências dessas doenças estão nas perturbações locais e regionais do fluxo sanguíneo. A relação entre a hemodinâmica e as doenças cardiovasculares são sutis e multifacetadas. Enquanto o entendimento qualitativo é extensamente documentado, o conhecimento aprimorado das condições hemodinâmicas ainda é um elemento necessário para quantificar riscos e avaliar seus mecanismos fisiológicos. Nesse quesito, métodos de simulação podem fornecer um resguardo poderoso. A [Figura](#page-16-0)  2, abaixo, apresenta um exemplo das etapas de uma simulação hemodinâmica computacional no SimVascular. Métodos numéricos avançados estão possibilitando cada vez mais representações realísticas da fisiologia cardiovascular (UPDEGROVE et al., 2017b).

<span id="page-16-0"></span>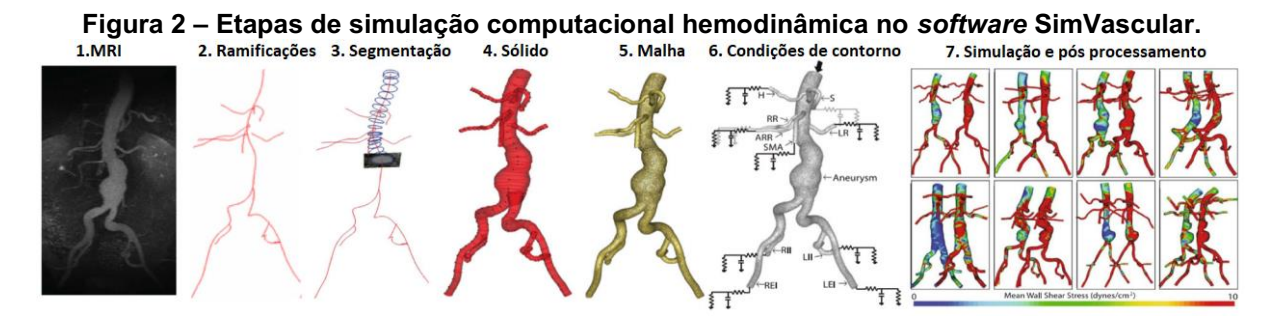

Fonte: Adaptado de Updegrove *et al.,* 2017b.

A confiabilidade nos resultados obtidos via DFC é mandatória para que, por exemplo, estes possam ser utilizados para recomendar ou não a necessidade de intervenção cirúrgica em decorrência de uma DCV. Em tal cenário, a confiabilidade dos resultados está diretamente inserida na relação de confiança médico-paciente.

Tendo em consideração as informações acima expostas, este estudo apresenta o primeiro trabalho realizado pelo grupo de pesquisa de Hemodinâmica da Universidade Tecnológica Federal do Paraná – Campus Londrina, em que a validação do *software*  SimVascular tende a incorporar no grupo o conhecimento sobre o tema e o *know-how* do software, visando oferecer o conhecimento necessário para trabalhos futuros na área, levando em consideração a importância do tema na saúde dos indivíduos.

#### <span id="page-18-0"></span>2 REVISÃO BIBLIOGRÁFICA

## <span id="page-18-1"></span>2.1 REVISÃO DA LITERATURA

Nesse sub-capítulo é apresentada uma breve revisão bibliográfica sobre estudos experimentais e numéricos envolvendo a hemodinâmica, possibilitando ao leitor acesso à bibliografia específica sobre o tema.

Em 1983, Ahmed & Giddens realizaram experimentos *invitro* em um tubo rígido de *Plexiglass* com uma constrição suave de perfil senoidal de 4 polegadas de extensão em condição de simetria de eixo, simulando uma estenose arterial*.* Para reduções da área transversal de 25, 50 e 75%, proveram o campo de velocidade para Reynolds 500, 1000 e 2000. Foram denotados os pontos de velocidade próximo a parede para uma curva com erro quadrático médio e estimados valores de tensão de cisalhamento na parede – ou *Wall Shear Stress* (WSS) (AHMED; GIDDENS, 1983a). Eles publicaram, no mesmo ano, resultados aprofundados dos perfis de perturbações de velocidade para o experimento em questão. Todos os escoamentos foram evidenciados turbulentos para números de Reynolds 2000. Na constrição de 75%, todos os escoamentos apresentaram perturbações, sendo a turbulência evidente e ostensiva a partir de Reynolds 1000. Regimes turbulentos sempre precederam de oscilações de frequências discretas, assim como o esperado pela literatura e a teoria da estabilidade. Os escoamentos eram similares a condições apresentadas nas maiores artérias do corpo humano. Os resultados apresentados se tornaram úteis para validação de modelos numéricos de dinâmica dos fluidos computacional (AHMED; GIDDENS, 1983b).

Já no ano seguinte, os mesmos autores realizaram experimentos para fluxos com condições de entrada pulsante, nos quais uma bomba hidráulica fornecia um fluxo sinusoidal de frequência dado por um gerador de sinal. Assim como o experimento precedente, foram registrados os campos de velocidade e obtidos valores de tensão cisalhante na parede. As curvas que descreveram a velocidade continham o parâmetro Womersley de frequência (α) de 7,5 e 15 na linha de centro. Os escoamentos apresentaram números de Reynolds médio de 600, com extremos de 200 a 1000. O número de Reynolds e o parâmetro de frequência Womersley

implementados concerniram ao espectro esperado para artérias carótidas humanas (ZARINS; GLAGOV, 1981). Os valores máximos de WSS, em 75% de constrição, foram de aproximadamente 355 dyn/cm² na distância central da estenose durante a fase de pico do pulso. Para esse caso pulsante, foi observada que a transição para turbulência ocorreu de forma clara na constrição de 75% em um Reynolds médio de 500. Os autores concluem que como previsto em literatura, fluxos com condição de pulso têm tendência a ser mais turbulentos (AHMED; GIDDENS, 1984).

No final do século XX, Malek *et al.*(1999) correlacionou o desenvolvimento de aneurismas com o parâmetro de estudo hemodinâmico WSS. Valores baixos desse parâmetro têm correlação direta com transformações aterogênicas. Tais transformações influenciam mudanças genéticas do endotélio, formando aneurismas (MALEK, 1999).

Nos Estados Unidos, a escola de engenharia mecânica da Universidade Purdue junto com a divisão de matemática e ciência computacional do Laboratório Nacional Argonne realizaram Simulações Numéricas Diretas (SND, ou do inglês *Direct Numerical Simulations* DNS) em tubos rígidos com 75% de redução de área transversal. O tubo simétrico em seu eixo simulou os trabalhos laboratoriais realizados por Ahmed & Giddens (1983). O estudo também foi ampliado para uma estenose com excentricidade. Simularam, em ambas as geometrias, fluxos em regime permanente com números de Reynolds 500 e 1000 e impuseram perfis parabólicos de velocidade na condição de entrada. Com a validação do experimento, concluíram que valores de WSS na região da estenose superaram em até 30 vezes os valores médios. Encontraram valores diminutos desse parâmetro logo após a região da estenose como resultado de separação de camada limite nas paredes do modelo. Os valores de velocidade na estenose foram até 4 vezes superiores a valores na condição de entrada. Foi utilizado um *cluster* com 32 processadores AMD Athlon™. As simulações requereram de 1 a 10 dias inteiros para conclusão (VARGHESE; FRANKEL; FISCHER, 2007a).

No mesmo ano publicaram, para o mesmo modelo, resultados de DNS realizadas com condição de pulso na entrada. Os valores de Reynolds variaram de 200 a 1000, com Reynolds médio de 600. O caso de estenose simétrica se mostrou completamente laminar. Já o excêntrico revelou-se sempre instável na desaceleração do fluido. O caso expôs que um fluxo sanguíneo com constrição possui recirculação das linhas de corrente e desdobramento de regime turbulento

periódico. Tais agentes afetariam os valores de WSS em elevados gradientes espaciais e temporais (VARGHESE; FRANKEL; FISCHER, 2007b). Estudos de Ku, D.N. (1996) e Wootton D. M. (1999) indicaram que esses fatores implicam no desenvolvimento de doenças ateroscleróticas (KU, 1996; WOOTTON; KU, 1999).

No Centro Nacional de Supercomputador (NSC) em Linköping, Suécia, Lantz*et al.* (2011) utilizaram um *cluster* de processadores Intel® Xeon E5520 de oito núcleos com 32 GB de memória RAM para realização de simulações hemodinâmicas com interações fluido-estrutura. Optaram pelo *software* Segment<sup>™</sup> para obtenção do modelo computacional a partir de uma ressonância magnética. Efetuaram as simulações no *software* ANSYS CFX 12.0™ para o fluido e ANSYS Mechanical™ para simulações das paredes deformáveis. As malhas utilizadas continham 500 mil elementos hexaédricos. Duas simulações possuíam condição de parede rígida e três continham paredes deformáveis de espessura de um milímetro, com módulos de Young isotrópicos 0,5, 0,75 e 1. Os números de Reynolds implementados variaram de 200 a 7500, sendo um número médio de 1600. Um perfil suave de velocidade foi implementado na entrada. Para a condição de saída foi proposto um modelo Windkessel de três elementos, modelo em que a pressão de saída está relacionada com a vazão e a pressão aórtica, simultaneamente, através de modelos matemáticos descritos por circuitos elétricos em paralelo. Simularam um total de 7 ciclos cardíacos para todos os casos. Constataram ínfimas diferenças de valores médios de WSS entre os dois tipos de simulação, tanto de parede rígida quanto de parede elástica. Contudo, ressaltaram que, para análise instantânea e local de parâmetros, modelos com paredes flexíveis mostraram-se mais adequados. As soluções foram pertinentes as obtidas por ressonância magnética (LANTZ; RENNER; KARLSSON, 2011).

No mesmo ano, LaDisa *et al.* (2011) utilizaram o *software* SimVascular para modelar e simular modelos de artérias aorta de diferentes pacientes submetidos à cirurgia cardíaca. A faixa etária dos pacientes foi de 5 a 26 anos, de ambos os sexos. Os modelos foram obtidos a partir de exames de angiografia. Malhas tetraédricas de aproximadamente 3 milhões de elementos e modelos de paredes rígidas foram utilizadas nas simulações. Condição de pulso foi imposta na entrada. Um modelo Windkessel de três elementos foi aplicado nas saídas. O fluido foi considerado newtoniano e números de Reynolds não foram expostos. Como método de análise, todos os modelos possuíam viscosidades de igual magnitude. Assim como reportado anteriormente por outros autores, valores médios de WSS foram remetidos como similares entre os modelos, porém, com diferenças significativas em análises locais. Os autores apontam que regularmente valores muito altos de WSS foram encontrados em pacientes que realizaram estreitamento por cirurgia (JR. LADISA et al., 2011).

Stewart *et al.* (2012) compararam resultados de simulações de um modelo proposto realizadas por 28 grupos do mundo todo. O propósito foi atingir o estado da arte em modelamento CFD na área de hemodinâmica, como anteriormente realizado na aeronáutica, náutica e industrias de turbinas eólicas. A geometria proposta simulou um transportador de sangue: um cilindro com 12 milímetros de diâmetro, um coletor convergente cônico com ângulo de 20º e uma expansão repentina após uma garganta de 4 milímetros de diâmetro e 40 centímetros de comprimento. O fluido indicado foi newtoniano, incompressível, com densidade  $1056$   $kg/m<sup>3</sup>$  e viscosidade dinâmica 0,0035 Ns/m². Para as cinco vazões de entrada propostas, os fluxos foram de laminares a turbulentos. Cortes radiais aferindo componentes de velocidade e pressão na linha de centro demonstraram que nenhum modelo de turbulência utilizado foi superior em refinamento de resposta em nenhum dos modelos propostos no problema. Além disso, a experiência e conhecimento do executante não se mostraram fatores cruciais para a aplicação correta de modelos DFC. Ao final do trabalho, o autor propôs um apêndice com as "boas práticas" identificadas pelo estudo para a realização de simulações DFC (STEWART et al., 2012).

No Laboratório Nacional Lawrence Livermore, Randles *et al.* (2015) utilizaram 1.572.864 *cores* do supercomputador Sequoia IBM Blue Gene/Q para realizar a primeira simulação tridimensional de alta qualidade de um modelo completo de uma árvore sistêmica de artérias maiores que 1 milímetro de diâmetro. O *software* foi programado em linguagem C/C++. O método Lattice Boltzmann para simulação de fluidos em regime transiente foi implementado. Demonstraram que o algoritmo de criação de malhas proposto pelos autores se apresentou o mais aperfeiçoado até o momento do estudo. Foram necessários um milhão de passos de tempo para a simulação de apenas um pulso do batimento cardíaco (RANDLES et al., 2015). Em 2017, o grupo forneceu um panorama das tecnologias emergentes para estudos de doenças cardiovasculares e apontou em qual patamar tecnológico estão as simulações de alta resolução na área. Foi reunida uma gama de nove *softwares* de construção de malha popularmente utilizados no ramo de estudo,

sendo quatro *softwares open source* e dentre eles o SimVascular. O grupo destacou a importância de simulações *in-vitro* que são responsáveis pela validação de resultados de simulações computacionais de geometrias complexas e a importância do estudo do parâmetro WSS na hemodinâmica (RANDLES; FRAKES; LEOPOLD, 2017). Um compêndio de *softwares* utilizados para segmentação (reconstrução da geometria) é fornecido na Tabela 1.

| <b>Software</b> | <b>Open Source</b> |
|-----------------|--------------------|
| 3D Slicer       | S                  |
| Avizo           | N                  |
| Embodi 3D       | S                  |
| <b>ITK Snap</b> | S                  |
| Mimics          | N                  |
| <b>SCAN IP</b>  | N                  |
| SimVascular     | S                  |
| Tararecon       | N                  |
| Vitrea          | N                  |

<span id="page-22-0"></span>Tabela 1 **–** *Softwares* populares utilizados para segmentação.

Fonte: Adaptado de Randles *et al.* (2017).

Boccadifuoco *et al.* (2018) investigaram o impacto de condições de saída Windkessel em simulações numéricas. Analisaram - através da tensão cisalhante na parede o fluxo no interior de uma aorta torácica ascendente com aneurisma pertencente a um paciente masculino de 65 anos de idade e 75 quilos. O fluido foi considerado newtoniano e incompressível, condição amplamente aceitável em artérias largas. Impôs número de Reynolds médio de 700, massa especifica 1,06  $g/cm<sup>3</sup>$  e viscosidade dinâmica  $0.0377$  cm<sup>2</sup>/s. Foram simulados modelos com paredes rígidas e deformáveis com comportamento elástico linear. Para a parede deformável foi definido 0,1 centímetros de espessura da parede aórtica e coeficiente de Poisson 0,499. O *software* SimVascular realizou todas as etapas da simulação. A malha utilizada possuiu 1,4 milhões de elementos tetraédricos. Foi aplicado condição de pulso na entrada com vazão máxima de 300 cm<sup>3</sup>/s e tempo médio de 0,45 segundos. Os autores concluíram que embora a alternância dos parâmetros de saída do modelo Windkessel possam influenciar algumas regiões e linhas de corrente pontuais, sua influência no WSS médio não é significativa. Paredes rígidas provaram ser mais sensíveis quanto às mudanças dos parâmetros de saída.

Assertivamente, paredes com comportamento elástico linear são menos sensíveis aos parâmetros e simulam melhor um caso de fluxo cardíaco genuíno (BOCCADIFUOCO et al., 2018).

Farghadan & Arzani (2019) utilizaram o *software* SimVascular para criação de malhas e modelos a partir de angiografias tomográficas computadorizadas. As resoluções das simulações foram feitas para dez ciclos cardíacos e realizadas pelo *software* FEniCS. Simularam um modelo de artéria carótida com malha de 1,5 milhões de elementos tetraédricos e uma artéria coronária com 4 milhões de elementos tetraédricos discretizados. Assumiram paredes rígidas e fluido newtoniano. Como condições de entrada, pulsos com perfis de entrada Womersley foram implantados. Modelos Windkessel foram usadosnas saídas. O estudo analisa a influência que a topologia e a magnitude do fator WSS tem com o transporte de elementos bioquímicos. Adicionalmente, intencionaram que valores do cisalhamento da parede poderiam prever qualitativamente tais padrões sem a necessidade de resolver simulações computacionais fluidodinâmicas complexas (FARGHADAN; ARZANI, 2019).

Para possibilitar a melhor interpretação dos trabalhos apresentados, é fornecida a Tabela 2 com a organização e simplificação dos parâmetros utilizados nas simulações fluido computacionais realizadas nos trabalhos abordados na revisão bibliográfica.

<span id="page-24-0"></span>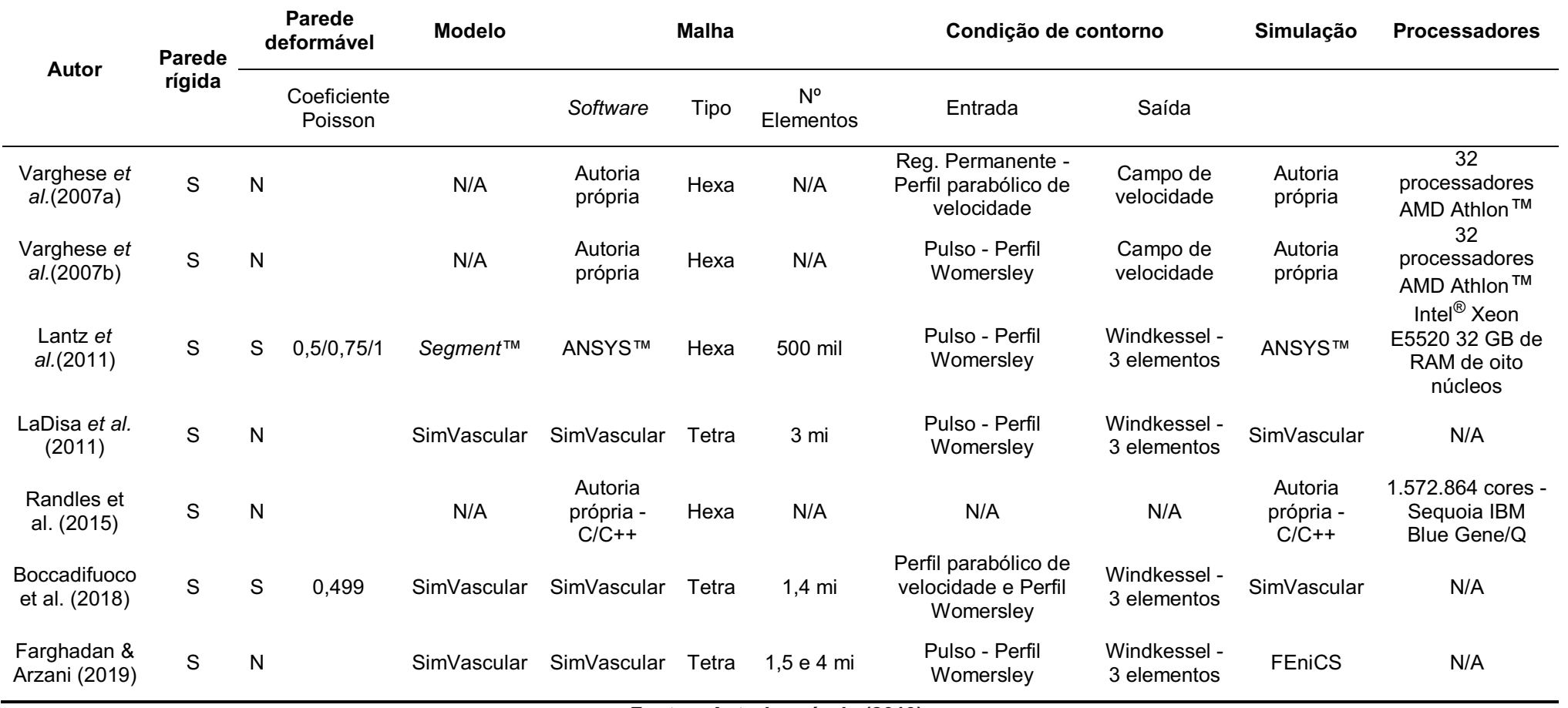

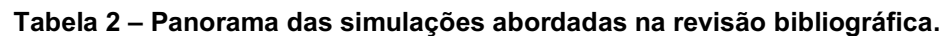

Fonte: Autoria própria (2019).

# <span id="page-25-0"></span>2.2 SIMVASCULAR

O SimVascular é um *software open source* categoricamente apropriado para simulações cardiovasculares. Ele foi desenvolvido pelos idealizadores Charles Taylor, Nathan Wilson e Ken Wang junto com a equipe de pesquisa da universidade de Stanford, em Palo Alto, Califórnia. O utilitário está disponível para sistemas operacionais comuns como Mac, Windows e Linux. Amplamente utilizado pela comunidade científica e recentemente utilizado como ferramenta de aprendizado na hemodinâmica, o programa fornece o necessário para construções de modelos a partir de imagens médicas tridimensionais e possui a opção de construção da malha e simulação do fluxo sanguíneo pelo método dos elementos finitos. Na [Figura](#page-16-0)  2 é exposta a interface gráfica do usuário (IGU, ou do inglês *Graphical User Interface*  GUI) do SimVascular no processo de malhagem. O *software* é um projeto integralmente ativo. Atualmente, novos métodos de segmentação de imagem realizados por *machine learning* e redes neurais estão em desenvolvimento (GOERGEN; SHADDEN; MARSDEN, 2017). No âmbito de simulações cardiovasculares, o SimVascular encontra-se no estado da arte. Ele possui ferramentas avançadas para implementação de condições de contorno fisiológicas, interação fluido-estrutura e um solucionador eficiente (UPDEGROVE et al., 2017a).

<span id="page-26-0"></span>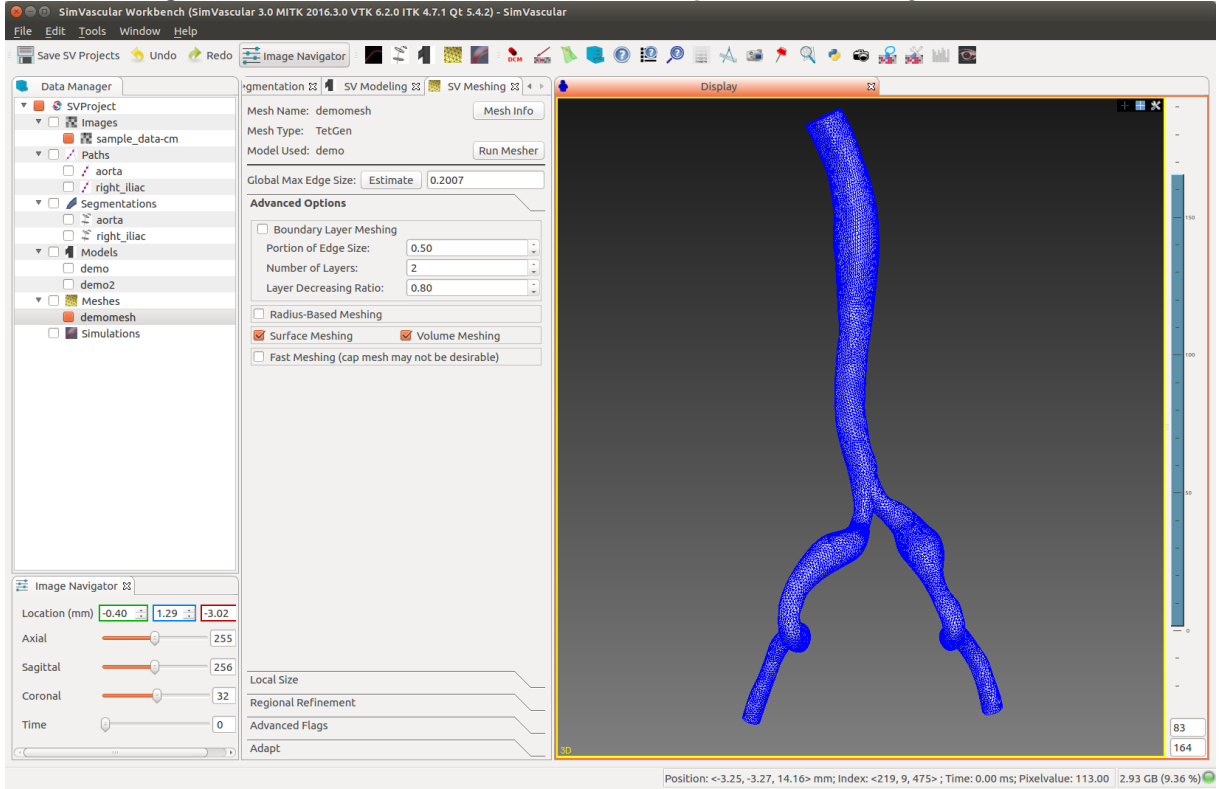

Figura 3 **–** Interface GUI do SimVascular no processo de criação de malha.

Fonte: **("SimVascular Docs"**).

# <span id="page-26-1"></span>2.3 DISCRETIZAÇÃO

Considerando problemas onde a dinâmica dos fluidos seja relevante, existem poucas soluções analíticas para geometrias complexas no âmbito de interesse de engenharia. Isso se deve à complexidade do sistema de equações diferenciais parciais (EDP's) que rege o problema. Assim, a discretização consiste em aproximar as EDP's por equações algébricas em um conjunto de pontos no tempo e no espaço. Existem vários métodos destinados à discretização, no entanto, os mais amplamente utilizados são: Diferenças Finitas, Elementos Finitos e Volumes Finitos (FERZIGER; PERIĆ, 2002).

Dessa maneira, um domínio (geometria) complexo deve então ser decomposto em um agregado de partes menores e mais simples para sua análise. A idéia por trás dessa proposta é decompor um domínio físico em subdomínios menores, chamados elementos, e combinar o conjunto de equações discretizadas em um sistema global de equações. Para tal, é utilizado uma técnica de geração de malha.

A geração da malha numérica em si é um campo de estudo muito ativo onde diferentes abordagens são constantemente propostas e testadas. Atualmente os tipos de malha mais utilizados, tanto a nível de pesquisa como de aplicações de engenharia, são as malhas estruturadas, estruturadas por blocos e não estruturadas (FERZIGER; PERIĆ, 2002). Tratandose de geometrias complexas, a utilização de malhas não estruturadas normalmente se torna mais vantajosa, uma vez que tal malha consegue descrever basicamente qualquer domínio arbitrário com grande precisão.

O *software* TetGen, gerador de malha *open source*, que é distribuído juntamente com o instalador do SimVascular, utiliza a técnica de triangulação de Delaunay para geração de malhas automáticas não estruturadas de elementos tetraédricos. A geração de malha de elementos tetraédricos se deve ao fato da habilidade robusta e notável de gerar malha arbitrariamente em geometrias complexas, onde o uso desses elementos geralmente simplifica o processo de adaptação de malha (NIKISHKOV, 2004).

#### <span id="page-27-0"></span>2.3.1Discretização Espacial

Uma malha tetraédrica é a representação em elementos finitos de um domínio (ou espaço) contínuo tridimensional, tanto em topologia quanto geometria. Um exemplo de malha tetraédrica é apresentado na [Figura](#page-28-0)  4. No SimVascular, quando utilizado em conjunto com o Tetgen, o método de triangulação de Delaunay é aplicado para a discretização espacial (UPDEGROVE et al., 2017a). Esse processo é brevemente descrito na Seção [2.3.1.1.](#page-28-2)

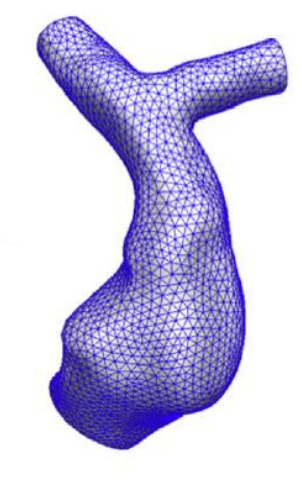

<span id="page-28-0"></span>Figura 4 **–** Malha tetraédrica de um vaso sanguíneo gerado pelo SimVascular.

Fonte: Gundelwein et Al. (2018).

#### <span id="page-28-2"></span>2.3.1.1 Triangulação de Delaunay

<span id="page-28-1"></span>Dado um conjunto de pontos, existem diversas possíveis triangulações deste. A Figura 5 é uma representação gráfica da triangulação Delaunay.

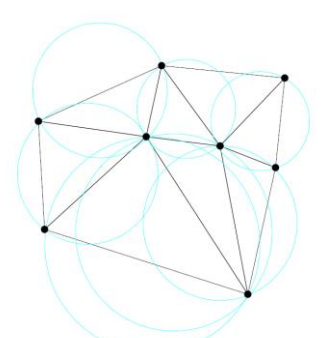

Figura 5 **–** Triangulação de Delaunay

Fonte: TetGen **–** A Quality Tetrahedral Mesh Generator and 3D Delaunay Triangulator (2013)

Sendo V um conjunto de pontos no domínio real de  $d$  dimensões  $\mathbb{R}^d$ ,  $\sigma$  um complexo simplicial k (ou *simplex*) para  $0 \le k \le d$  ao qual os vértices pertencem a V. Uma circunsfera de σ é a esfera que tangencia todos os vértices de σ. O complexo simplicial  $\sigma$  é Delaunay se existe uma circunsfera de  $\sigma$  ao qual nenhum vértice de V esteja inserido dentro dela. Uma Triangulação Delaunay  $D$  de um conjunto de pontos V é aquela ao qual todos os *simplex* são Delaunay e o espaço subjacente de D é a envoltória convexa de V. (HANG SI, 2013). Uma triangulação de Delaunay em três dimensões é retratada na Figura 6.

#### <span id="page-29-0"></span>Figura 6 **–** Triangulação de um conjunto de pontos 2D e a envoltória convexa de seus pontos em 3D.

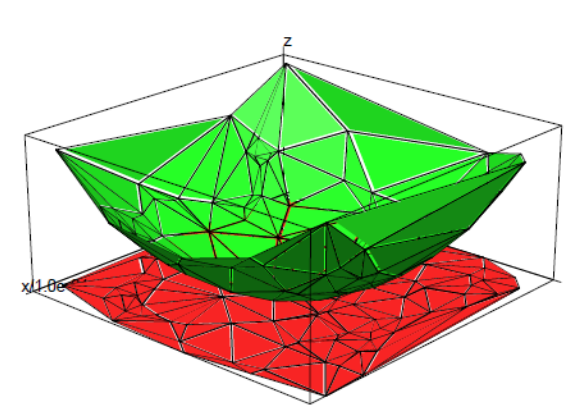

Fonte: TetGen **–** A Quality Tetrahedral Mesh Generator and 3D Delaunay Triangulator (2013).

#### <span id="page-29-1"></span>2.3.2Discretização Temporal

A discretização temporal de EDP's é a evolução do sistema de equações globais no tempo. De acordo com Ferziger & Peric (2002), a principal diferença entre coordenadas temporais e espaciais reside na direção de influência: enquanto uma força em uma dada posição no espaço pode influenciar o escoamento em qualquer posição, essa mesma força em um dado instante de tempo somente influenciará a solução em tempos futuros, ou seja, ela não causa nenhuma influência no passado.

Ainda que matematicamente os termos dependentes do tempo sejam apenas as derivadas com respeito a somente uma variável independente, essa não é uma variável comum. Portanto, esse termo requer uma análise cautelosa quando interpretado do ponto de vista físico. O método alpha de discretização temporal resolve um sistema não linear de equações algébricas para cada passo de tempo. A forma geral das equações governantes nesse método são dadas pelas Equações de (1) até (4):

$$
G(\dot{Y}_{n+\alpha m}, Y_{n+\alpha f}) = M_{n+\alpha m} \dot{Y}_{n+\alpha m} - N(Y_{n+\alpha f}) = 0
$$
\n(1)

$$
Y_{n+1} = Y_n + \Delta_t \dot{Y}_n + \gamma \Delta_t (\dot{Y}_{n+1} - \dot{Y}_n)
$$
\n(2)

$$
\dot{Y}_{n+\alpha m} = \dot{Y}_n + \alpha_m (\dot{Y}_{n+1} - \dot{Y}_n)
$$
\n(3)

$$
Y_{n+\alpha f} = Y_n + \alpha_f (Y_{n+1} - Y_n) \tag{4}
$$

Onde  $M$  e  $N$  são sistemas de equações diferencias não lineares.  $Y$  é um vetor dos valores nodais da solução e  $\dot{Y}$  o vetor de suas derivadas em relação ao tempo. A designação G constitui o vetor dos resíduos nodais não lineares.  $\alpha m$ ,  $\alpha f$  e  $\gamma$  são parâmetros livres, ou seja, precisam ser estimados ou impostos previamente. O algoritmo inicialmente faz uma predição da solução e sua derivada no tempo no tempo  $t_{n+1}$ . O número de iteração i para essas soluções é dado nas Equações (5) e (6):

$$
Y^{(i)}_{n+\alpha f} = Y_n + \alpha_f (Y^{(i)}_{n+1} - Y_n)
$$
\n(5)

$$
\dot{Y}^{(i)}_{n+\alpha m} = \dot{Y}_n + \alpha_m (\dot{Y}^{(i)}_{n+1} - \dot{Y}_n)
$$
\n(6)

Fazendo uma linearização de Newton em respeito à variável da solução, é lograda uma matriz linear que pode ser resolvida para cada correção de passo de tempo. O formato geral da matriz é dado pela Equação (7):

$$
K^{(i)} \Delta Y^{(i)}_{n+\alpha f} = -G^{(i)} \tag{7}
$$

Onde  $K$  retrata a matriz tangente. Uma vez solucionado o sistema em  $\Delta Y^{(i)}{}_{n+\alpha f}$  a solução é então atualizada, como visto nas Equações (8) e (9), completando um passo de  $t_n \rightarrow t_{n+1}$ (JANSEN; WHITING; HULBERT, 2000).

$$
Y_{n+\alpha f}^{(i+1)} = Y_{n+\alpha f}^{(i)} + \Delta Y_{n+\alpha f}^{(i)}
$$
(8)

$$
\dot{Y}_{n+\alpha m}^{(i+1)} = \left(1 - \frac{\alpha_m}{\gamma}\right)\dot{Y}_n + \frac{\alpha_m}{\gamma \Delta_t \alpha_f} (Y_{n+\alpha f}^{(i+1)} - Y_n) \tag{9}
$$

### <span id="page-31-0"></span>2.4 ELEMENTOS FINITOS

O método de elementos finitos, em inglês *Finite Element Method* (FEM), é uma técnica numérica utilizada para resolver problemas descritos por EDP's. Após concebido por suposições pertinentes um problema físico em um modelo matemático, o problema é reduzido em equações diferenciais governantes. O domínio de interesse é discretizado e representado por uma gama de elementos finitos que são utilizados para resolver o modelo matemático, de forma semelhante ao que ocorre na discretização pelo método dos Volumes Finitos (VF ou do inglês *Finite Volume Method* FV). Ferziger & Peric (2002) apontam o fato de no método de Elementos Finitos as equações de conservação serem multiplicadas por uma função peso como uma diferença marcante em relação ao método de VF. O método FEM é descrito gradativamente a seguir:

 Discretização do meio contínuo: a região de interesse é dividida em elementos finitos. No *software* SimVascular a malha computacional, a qual é a representação discreta do domínio contínuo, é gerada por *software* auxiliar proprietário ou pelo programa *open source* TetGen, o qual já é disponibilizado na instalação do SimVascular;

 Seleção das funções de interpolação: polinômios são empregados para interpolar o campo de variáveis através do elemento. O grau do polinômio depende do número de nós inseridos em cada elemento;

 Definição das propriedades dos elementos: utilizando um método de resíduo ponderado, são definidas as funções que aproximam a solução dos nós. Uma matriz de equações é então estabelecida. Para isso são utilizados diferentes métodos, sendo o mais comum e também utilizado pelo SimVascular, o método de Galerkin;

 Montagem das equações dos elementos: as equações locais de um elemento são combinadas para todos os elementos utilizados na discretização, gerando um sistema global de equações. Condições de contorno devem ser impostas para a solução das equações;

 Resolução do sistema global de equações: métodos diretos e iterativos são utilizados para a solução do sistema global de equações. Valores de nós para as funções solicitadas são produzidos como resultado da solução;

 Cálculo dos resultados adicionais: em alguns casos é necessário cálculo de parâmetros adicionais para análise da solução. Tais parâmetros são aferidos após a resolução do sistema global de equações (NIKISHKOV, 2004).

A [Figura 7](#page-32-0) provê um panorama de onde encontra-se a análise de elementos finitos dentro do processo de modelagem computacional do problema físico.

<span id="page-32-0"></span>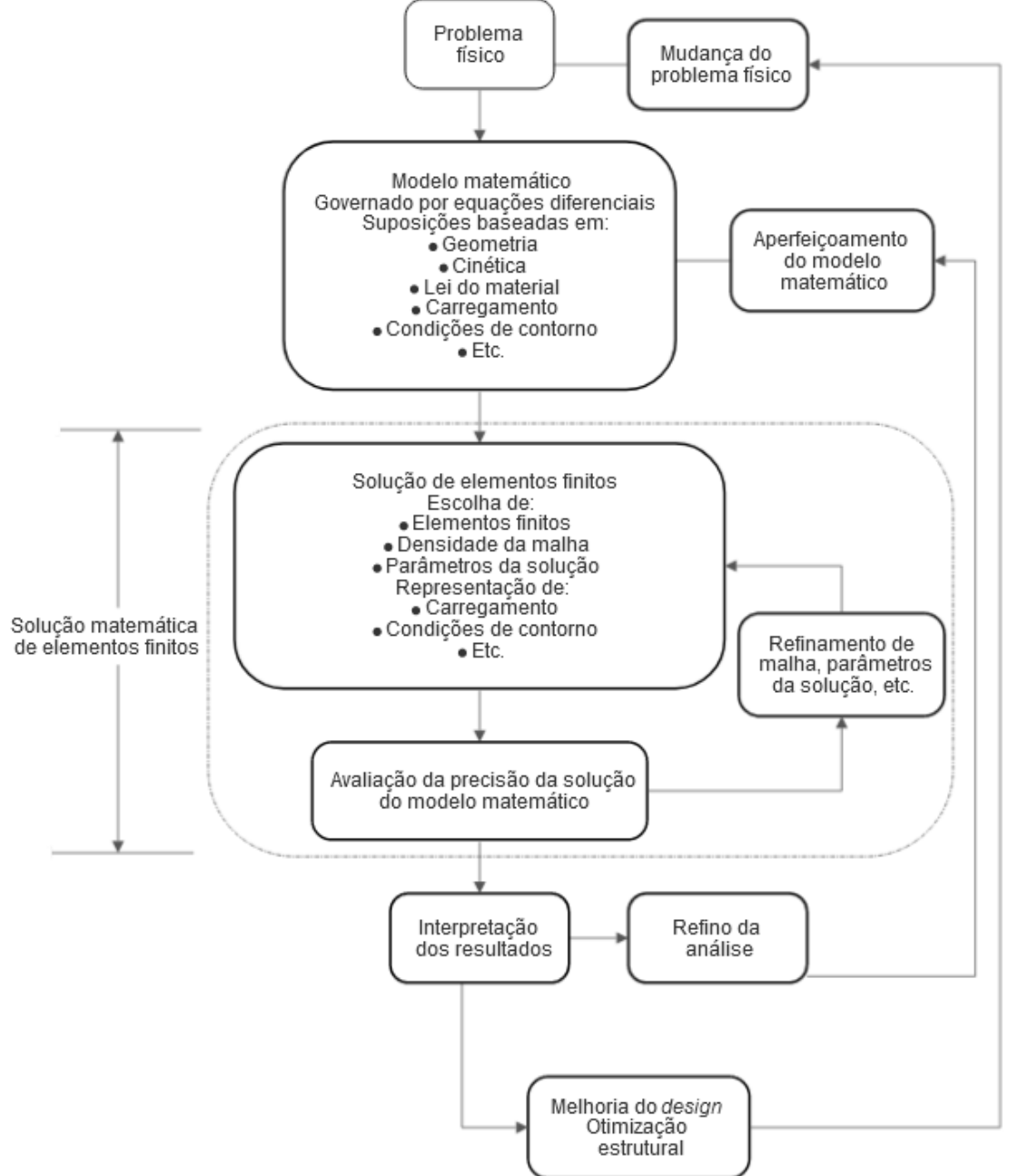

Figura 7 **–** Processo de análise de elementos finitos.

Fonte: Adaptado de Bathe, K.-J. (2014).

# <span id="page-33-0"></span>2.5 MÉTODOS DE ESTABILIZAÇÃO

Utilizar métodos numéricos de maneira direta para aproximação de equações diferenciais arbitrárias podem causar problemas severos. Oscilações, travamento, matrizes singulares e outros podem ser o resultado de desobediência de regras básicas importantes correlacionadas com um problema concreto. Torna-se então necessário um método de estabilização para a obtenção satisfatória de aproximações.

Métodos de estabilização de Galerkin e derivados direcionam, com excelentes aproximações, os resultados das equações em matrizes simétricas. No método de estabilização de Galerkin, as equações governantes são multiplicadas pelos resíduos das equações diferenciais, garantindo assim consistência para as formulações e ótimos resultados (FRIES; MATTHIES, 2004).

#### <span id="page-33-1"></span>2.5.1*Streamline Upwind PetrovGalerkin – SUPG*

O método SUPG é ideal para relaxação de oscilações em problemas dominados por convecção. Esse método introduz uma quantidade de difusão artificial na direção das linhas de fluxo. Este último garante que não seja introduzida difusão perpendicular à direção do fluxo, que é razão de difusão excessiva em outros métodos. Sendo  $w$  o termo de descontinuidade, a EDP que modela esse método é encontrada na Equação (10).

$$
w^* = w + \tau^{(1)} \mathcal{L}_{adv} w \tag{10}
$$

Onde  $\tau^{(1)}$  é o parâmetro de estabilização que multiplica a parcela advectiva residual  $(L_{adv})$  e pondera a perturbação (FRIES; MATTHIES, 2004).

#### <span id="page-33-2"></span>2.5.2*Pressure Stabilizing PetrovGalerkin – PSPG*

Neste método de estabilização de pressão, uma perturbação  $\tau \nabla q$  é multiplicada pelo resíduo da equação de quantidade de movimento. O método PSPG

tem a forma genérica dada na Equação (11), onde  $\sigma$  é o tensor tensão, f são as forças externas e  $u$  é o vetor velocidade. A variável  $q$  simboliza as perturbações do sistema.

$$
\int_{\Omega} w \cdot (\nabla \cdot \sigma - f) d\Omega + \int_{\Omega} q (\nabla \cdot u) + \int_{\Omega} \tau^{(1)} \nabla q \cdot (\nabla \cdot \sigma - f) d\Omega = 0 \tag{11}
$$

Esse método não influencia a estrutura das equações de Navier Stokes, somente modifica seus resíduos (FRIES; MATTHIES, 2004).

# <span id="page-34-0"></span>2.6 EQUAÇÕES GOVERNANTES

O SimVascular emprega equações de conservação da massa e de Navier Stokes para escoamentos incompressíveis.

#### <span id="page-34-1"></span>2.6.1Conservação de Massa

A forma geral da conservação de massa modelada por tensores é dada pela Equação (12). Para um fluido incompressível a conservação de massa reduz-se à Equação (13).

 $\rho \dot{v}_i + \rho v_j v_{i,j} - p_{i} - \tau^{(2)}{}_{i,j,j} = 0$ (12)

 $v_{i,j} = 0$  (13)

Onde  $\rho$  é a massa específica,  $\nu$  a componente de velocidade do fluido,  $\dot{\nu}$  sua derivada no tempo,  $p$  a pressão e  $\tau^{(2)}$  a porção viscosa do tensor tensão.

A Equação (12) é modelada para implementação em domínio arbitrário pelos métodos SUPG e PSPG. Sua modelagem é dada pela solução  $B_G$  descrita na Equação (14), onde o domínio Ω é discretizado em  $n_{el}$  elementos ( $\Omega_e$ ) (UPDEGROVE et al., 2017a).

 $B_G(w_i, q; v_i, p)$ 

$$
= \int_{\Omega} \{ w_i (\rho \dot{v}_i + \rho v_j v_{i,j}) + w_{i,j} (-\rho \delta_{ij} + \tau^{(2)}{}_{ij}) - q_{i} v_{i} \} d\Omega
$$
  
+ 
$$
\int_{\Gamma} \{ w_i (p \delta_{in} - \tau^{(2)}{}_{in}) + q v_{in} \} d\Gamma = 0
$$
 (14)

#### <span id="page-35-0"></span>2.6.2 Quantidade de Movimento

Com a modelagem dos métodos de estabilização, a equação geral para a quantidade de movimento é caracterizada pela Equação (15), onde o termo  $L_i$ representa os resíduos da i-ésima equação de movimento (UPDEGROVE et al., 2017a).

$$
B(w_i, q; v_i, p) = B_G(w_i, q; v_i, p) + \sum_{e=1}^{n_{el}} \int_{\Omega_e} {\{\tau_M(v_j w_{i,j} + q_{,i})L_i + \tau_c w_{i,i}v_{j,j}\}d\Omega + \sum_{e=1}^{n_{el}} \int_{\Omega_e} {\{w_i \bar{v}_j v_{i,j} + \bar{\tau} \bar{v}_j w_{i,j} \bar{v}_k v_{i,k}\}d\Omega} = 0
$$
\n(15)

 $\tau_M$  é efetivamente o parâmetro de estabilização de momento e pressão e  $\tau_C$ o parâmetro de estabilização de restrições incompressíveis.

# <span id="page-35-1"></span>2.7 MÉTODOS DE ENTRADA

Ao especificar um fluxo de entrada volumétrico, o SimVascular decodifica este fluxo ao plano de entrada para perfis de velocidade específicos. Estão disponíveis no *software* perfis do tipo "*plug*", parabólicos e perfis do tipo Womersley (UPDEGROVE et al., 2017b).
#### 2.7.1Equação De Bessel

Para valores arbitrários do fator adimensional de Womersley (α) os perfis de velocidade impostos na entrada são soluções da função de Bessel do tipo zero. A Equação 16, abaixo, apresenta a forma complexa da equação de Bessel.

$$
\frac{u}{u_c} = \left[1 - r^2\right] + A \frac{1 - J_0\left(\frac{i^2 \alpha 2r}{D}\right)}{J_0\left(i^2 \alpha\right)} \sin(\omega t) \tag{16}
$$

Sendo o fator adimensional de Womersley (α) definido como a multiplicação do raio (R) do tubo pela raiz quadrada da frequência angular harmônica ( $\omega$ ) dividido pela viscosidade dinâmica  $(v^{(1)})$  do fluido. A Equação 17 apresenta a relação do fator de Womersley (STEVEN A. JONES, 2008) (F.N. VAN DE VOSSE, 2013).

$$
\alpha = R \sqrt{\frac{\omega}{v^{(1)}}}
$$
\n(17)

A equação de Bessel junto ao fator de Womersley fornece o comportamento do perfil da velocidade no tempo com relação aos efeitos viscosos dos fluidos.

## 2.8 INDEPENDÊNCIA DE MALHA

A solução numérica do escoamento de fluidos será sempre uma aproximação, uma vez que ao menos três tipos de erros estarão sempre presentes (Ferziger & Peric, 2002):

- Erros de modelagem: definido como a diferença entre o escoamento real e a solução exata (analítica) do modelo matemático proposto;
- Erros de discretização: definidos como a diferença entre a solução exata do modelo matemático utilizado e o sistema algébrico obtido pela discretização das equações;

 Erros de iteração: definido como a diferença entre a solução exata do sistema algébrico e a solução iterativa do mesmo. Esses erros normalmente são diretamente relacionados com a precisão numérica utilizada e com a tolerância especificada para a convergência do processo iterativo.

Os erros causados pela discretização do modelo matemático são reduzidos com o refino da malha. A verificação disso é intuitiva, uma vez que a medida que o número de pontos (ou elementos) na malha aumenta, o meio discreto aproxima-se do meio contínuo. Ou seja, uma malha com um número infinito de elementos tenderia a representar exatamente o meio contínuo. Dessa maneira, em qualquer estudo onde a DFC for utilizada, a verificação da malha mais adequada para a solução do problema é parte essencial do trabalho.

A adequação da malha envolve tanto a acurácia da solução obtida quanto o custo computacional. Assim, considerando o custo benefício de refinamentos sucessivos, uma solução de compromisso normalmente é adotada. O estudo e aplicação de independência de malha deste trabalho estão dispostos no item [3.2](#page-40-0) e [4.1.](#page-52-0)

## 2.9 PÓSPROCESSAMENTO

Para análise dos resultados das simulações realizadas, é executado o pósprocessamento dos dados. Os dados obtidos na simulação são analisados usando ferramentas de visualização e diagnóstico, a fim de avaliar o comportamento do modelo imposto. Tais análises foram realizadas com o auxílio do *software* de pósprocessamento VisIt e através de código computacional escrito em linguagem Python. Neste trabalho, a validação do modelo é realizada por meio da análise qualitativa e quantitativa de perfis de velocidade.

A análise quantitativa é realizada através do erro relativo entre os perfis de velocidade obtidos como resultado deste trabalho e as simulações numéricas do modelo simplificado de estenose realizado por Varghese *et al*  (VARGHESE; FRANKEL; FISCHER, 2007a, 2007b).

O erro  $(L)$  é calculado a partir da diferença relativa da solução em cada ponto das curvas analisadas. A Equação 18 apresenta a forma genérica da equação do erro relativo.

$$
L^{2} = \sqrt{\frac{\sum (u_{a} - u_{b})^{2}}{\sum u_{a}^{2}}}
$$
 (18)

#### 3 SIMULAÇÃO COMPUTACIONAL

Esta seção apresenta a estratégia utilizada nas simulações computacionais para a elaboração dos dados e dos resultados dos problemas apresentados, sendo: a reprodução da geometria (modelagem), a discretização espacial e o estudo de interdependência de malha, assim como os *inputs*  e parâmetros das simulações numéricas, tanto em condição de contorno em regime permanente, quanto em condição de contorno em regime transiente.

A simulação com condição de contorno em regime permanente é a reprodução do caso de uma estenose representativa, realizado por Varghese *et al.*, representada por um tubo com constrição. Neste primeiro caso, são utilizados parâmetros de entrada em regime permanente com perfil de velocidade parabólico (VARGHESE; FRANKEL; FISCHER, 2007a).

Já a simulação com condição de contorno em regime transiente, reproduz o modelo geométrico do primeiro caso. Este modelo é também uma estenose representada por um tubo com constrição, porém, os parâmetros de entrada simulam pulsos cardíacos. Os pulsos são simulados com a imposição de perfis de velocidade com variação no tempo, de caráter senoidal. Essa variação senoidal é calculada a partir da equação de Bessel. Junto ao parâmetro adimensional de Womersley, a função de Bessel do tipo zero prevê a variação periódica do fluxo junto aos efeitos da viscosidade do fluido (VARGHESE; FRANKEL; FISCHER, 2007b).

### 3.1 RECURSOS COMPUTACIONAIS

As simulações foram realizadas em computadores encontrados no Laboratório de Simulação da Universidade Tecnológica Federal do Paraná – campus Londrina. Os computadores possuem processadores Intel® i7 6700K, 8 GB de DDR31600 MHz de RAM e 1 TB de HD.

### <span id="page-40-0"></span>3.2 DOMÍNIO COMPUTACIONAL (GEOMETRIA)

O exemplo da extensão axial do modelo simulado é apresentado na [Figura](#page-40-1)  [8,](#page-40-1) abaixo.

<span id="page-40-1"></span>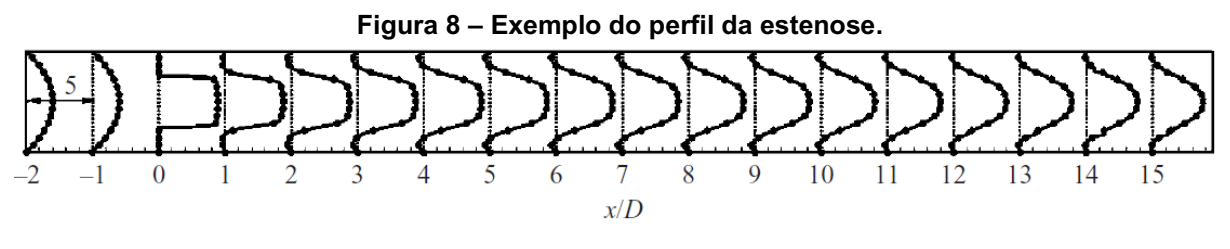

Fonte: Varghese, Frankel & Fischer, 2007a.

Os modelos de estenose apresentados no estudo foram expostos em parâmetros adimensionais. A região de constrição da geometria de Varghese *et al.* é apresentada na [Figura](#page-40-2) 9. Neste trabalho, foi reproduzido o modelo não-excêntrico (perfil simétrico), representado pela linha sólida conforme [Figura](#page-40-2)  9 (VARGHESE; FRANKEL; FISCHER, 2007a).

<span id="page-40-2"></span>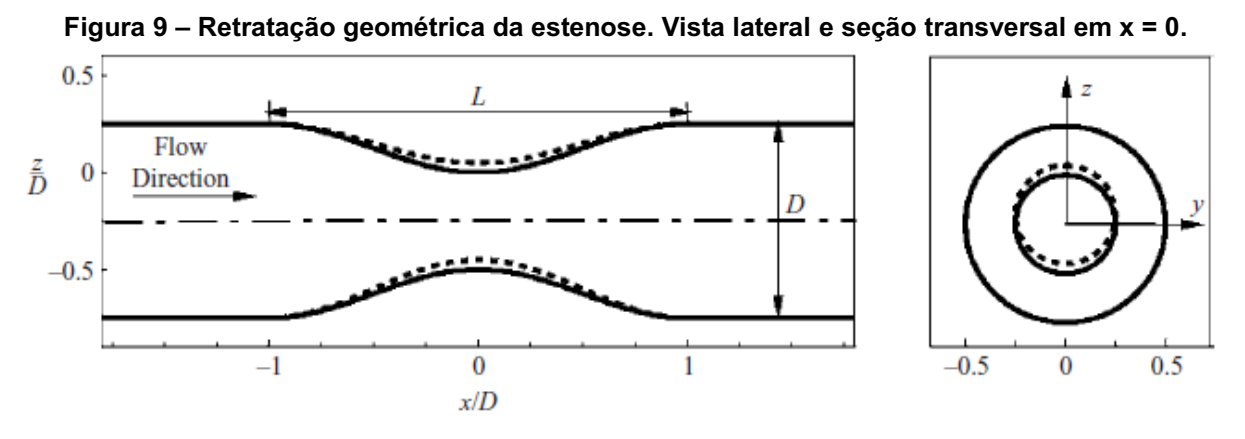

Fonte: Varghese, Frankel& Fischer, 2007a.

No exemplar adimensional de Varghese *et al,*  L = 2D. A vista à direita apresenta a seção transversal em X = 0. O comprimento total da geometria parte de 2 (x/D) na condição de entrada, até 15 unidades adimensionais, na saída. Totalizando 17 unidades adimensionais (VARGHESE; FRANKEL; FISCHER, 2007a).

A criação do modelo geométrico foi realizada no SpaceClaim, *software* de geração geométrica para preparação de modelos da Ansys *Inc*. Posteriormente, o

modelo é então importado para o SimVascular. A [Figura 10](#page-41-0) e [Figura 11](#page-41-1) mostram o modelo na ferramenta de modelagem do SimVascular. Ao importar a geometria no *software,* a direção axial do modelo passou a ser representada pela letra "Z" do eixo de coordenadas cartesiano.

<span id="page-41-0"></span>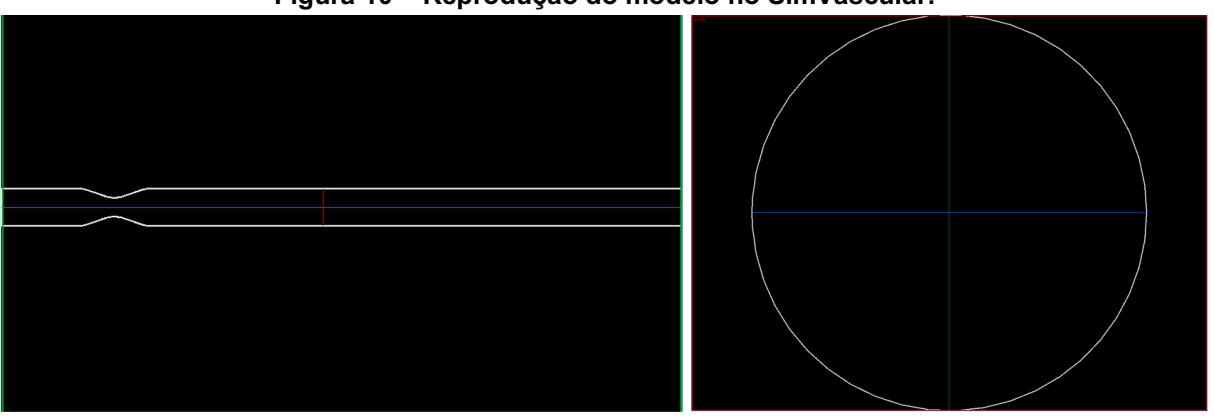

Figura 10 **–** Reprodução do modelo no SimVascular.

<span id="page-41-1"></span>Fonte: Autoria própria (2020).

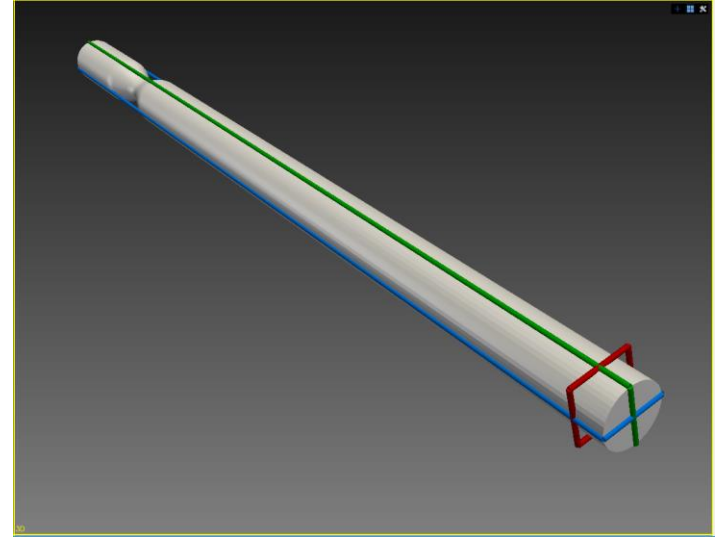

Figura 11 **–** Reprodução do modelo em vista tridimensional no SimVascular.

Fonte: Autoria própria (2020).

# 3.3 DISCRETIZAÇÃO ESPACIAL E INDEPENDÊNCIA DE MALHA

A fim de observar a partir de quantos elementos a interferência das malhas nos resultados é nula, quatro refinos de topologias de malha tetraédrica foram desenvolvidos. As malhas geradas para análise são apresentadas na [Figura](#page-42-0)  12 e possuem aproximadamente 1, 2, 3,5 e 5,7 milhões de elementos tetraédricos. Foi utilizado o *software* Visit para exposição das malhas.

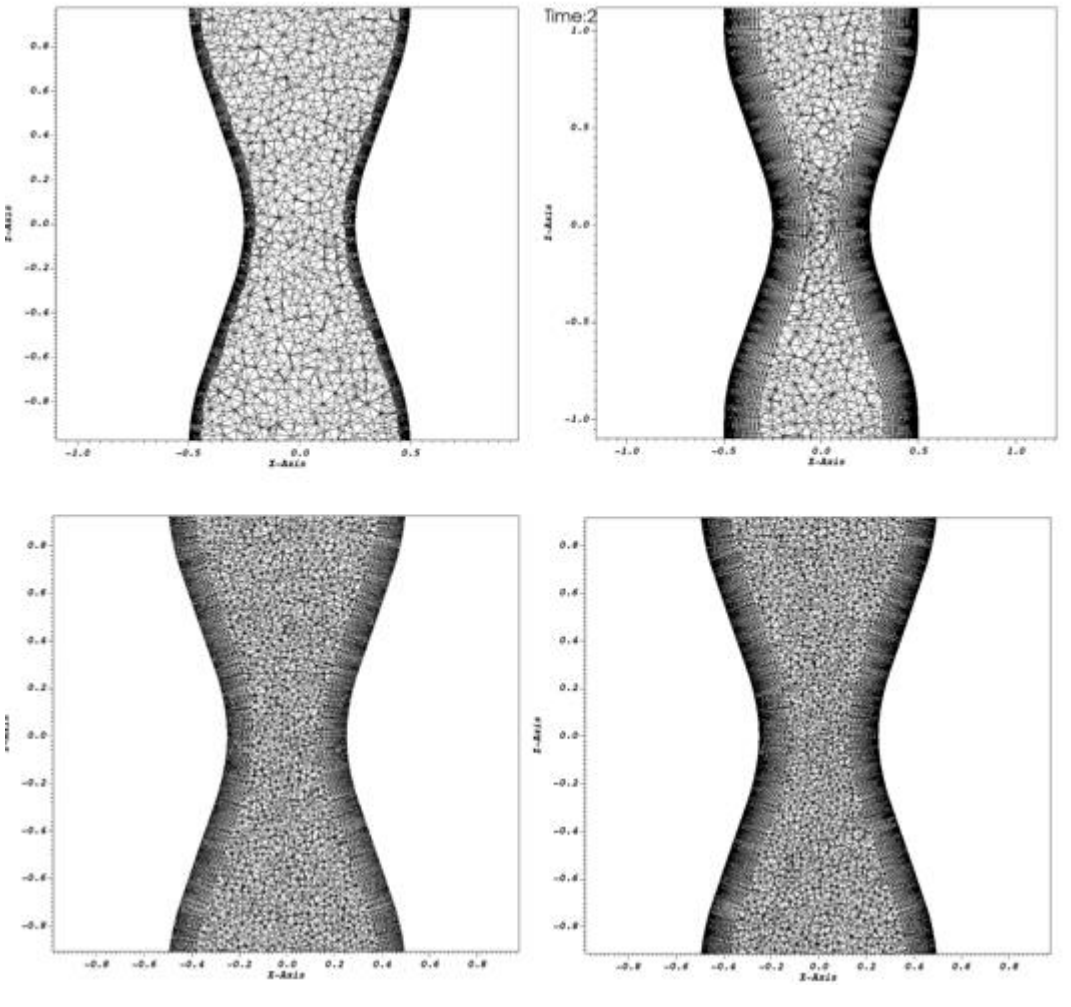

<span id="page-42-0"></span>Figura 12 **–** Malhas tetraédricas. Superior esquerdo: 1M. Superior direito: 2M. Inferior esquerdo: 3,5M. Inferior direito: 5,7M.

Fonte: Autoria própria (2020).

O *software* SimVascular dispõe de ferramenta para refino na região parietal. Os refinos podem ser observados na [Figura](#page-42-0)  12 pelo estreitamento dos elementos tetraédricos próximos à parede. É esperado que os maiores gradientes de velocidade ocorram nessa região, assim, é importante que a malha contenha quantidade suficiente de elementos para capturar a contento os gradientes nessa faixa. A [Figura](#page-43-0)  13 apresenta um recorte da região central  $(Z = 0)$  que ilustra a diferença entre as dimensões dos elementos do refino e do interior da geometria.

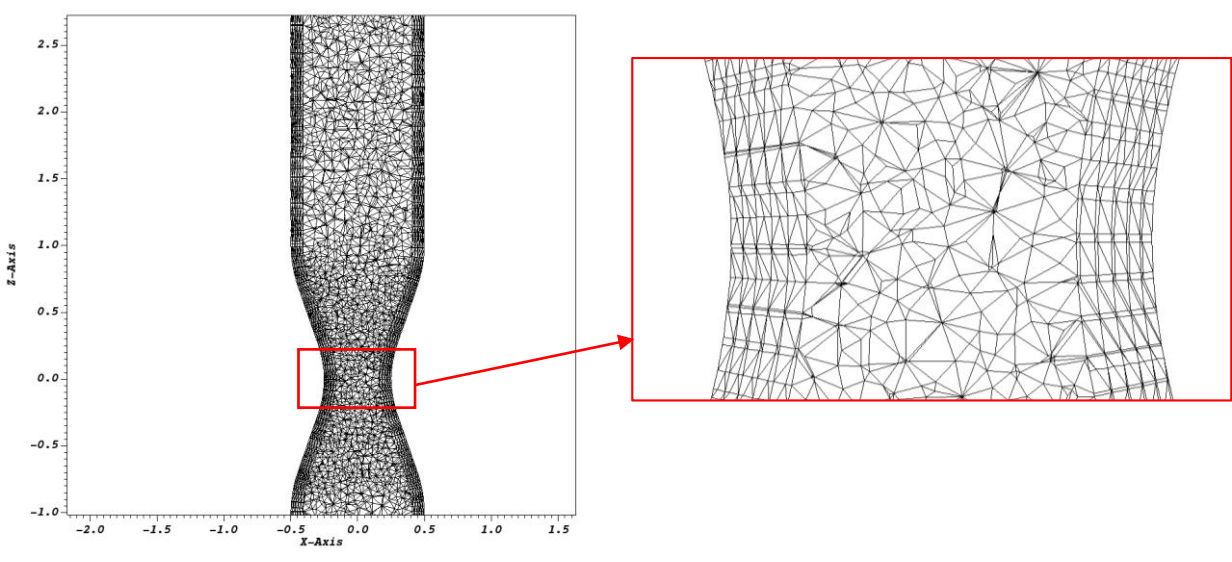

<span id="page-43-0"></span>Figura 13 **–** Malha tetraédrica em x=0. Diferença dimensional dos elementos parietais e internos.

Fonte: Autoria própria (2021).

<span id="page-43-1"></span>A [Tabela 3](#page-43-1) apresenta a quantidade de células tetraédricas em cada malha da análise de independência.

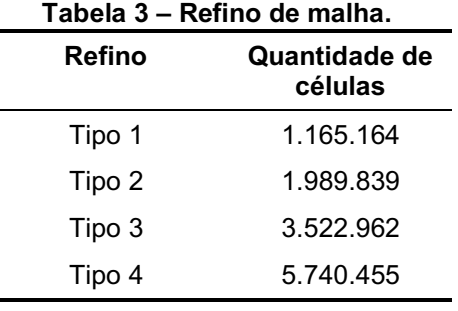

Fonte: Autoria própria (2020).

# 3.4 SIMULAÇÃO NUMÉRICA COM CONDIÇÃO DE CONTORNO EM REGIME PERMANENTE

No caso de condição de contorno em regime permanente, Varghese *et al.* (2007a) apresentam o número de Reynolds equivalente a 500. Para reprodução dos parâmetros no SimVascular, foram utilizadas as propriedades de entrada expostas na [Tabela 4](#page-44-0) (VARGHESE; FRANKEL; FISCHER, 2007a).

| Parâmetro                      | Valor    | <b>Unidade</b>      |  |
|--------------------------------|----------|---------------------|--|
| Massa específica               | 1,00     | g/cm <sup>3</sup>   |  |
| Viscosidade dinâmica           | 0.002    | g/(cm·s)            |  |
| outlet, Resistência            | 1333,00  | dyn/cm <sup>2</sup> |  |
| inlet, Velocidade prescrita    | Assigned | N/A                 |  |
| Parede                         | Rígida   | N/A                 |  |
| Fonte: Autoria própria (2020). |          |                     |  |

<span id="page-44-0"></span>Tabela 4 **–** Propriedades de entrada. Condição de contorno em regime permanente.

Para impor o perfil e a magnitude de velocidade de entrada desejado, um perfil de velocidade prescrita (*Prescribed Velocities*) é selecionado na opção "BC Type" do *software*. Após a seleção, o contorno do perfil de velocidade prescrita é designado como parabólico (*parabolic*) em "Analytic Shape". O *setup* do SimVascular para o perfil de entrada é apresentado na [Figura 14,](#page-44-1) abaixo.

#### <span id="page-44-1"></span>Figura 14 **–** Velocidade prescrita em simulação de regime permanente.

Face Name: inlet

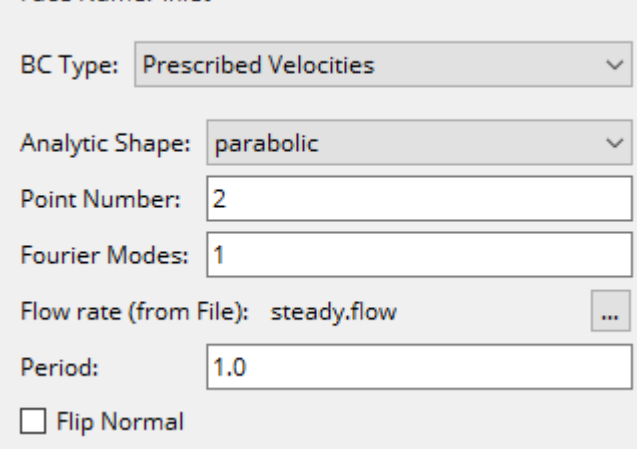

Fonte: Autoria própria (2020).

A [Figura](#page-45-0)  15 apresenta um recorte do arquivo de texto referente à parametrização do fluxo em regime permanente, denominado "*steady.flow*", implementado ao *software* em *"Flow rate (from file)"*. A primeira coluna contém o valor do tempo em segundos. A segunda coluna representa o valor do fluxo, em centímetros cúbicos por segundo (cc/s). Este arquivo indica o fluxo no segundo "zero" e segundo "um" da simulação, indicando um fluxo volumétrico permanente de entrada.

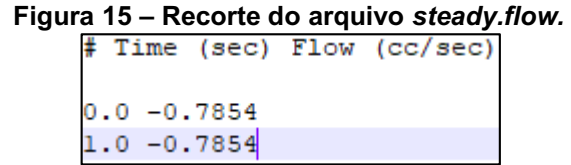

Fonte: Autoria própria (2020).

<span id="page-45-0"></span>O *software* SimVascular impõe a pressão absoluta na saída  $(\rho^{(1)})$ . A Equação (19) indica seu método de cálculo. A resistência de 1333,00 dyn/m<sup>3</sup> ( $R^{(1)}$ ) é multiplicada por Q = 100 (cc/s) em condição parabólica de entrada, sendo este valor o adequado para simular uma condição de saída atmosférica, onde  $p_0 = 0$ .

$$
\rho^{(1)} = \rho_0 + R^{(1)} \cdot Q \tag{19}
$$

Os parâmetros aplicados à simulação de condição de contorno em regime permanente são apresentados em recorte, na [Figura 16](#page-46-0) e [Figura](#page-47-0) 17.

| <b>Solver Parameters</b> |                                              |                       |  |  |
|--------------------------|----------------------------------------------|-----------------------|--|--|
|                          | Parameter                                    | Value                 |  |  |
| 1                        | <b>Time Step Parameters</b>                  |                       |  |  |
| 2                        | Number of Timesteps                          | 10000                 |  |  |
| з                        | <b>Time Step Size</b>                        | 0.01                  |  |  |
| 4                        | <b>Output Control</b>                        |                       |  |  |
| 5                        | Number of Timesteps between Restarts         | 200                   |  |  |
| 6                        | <b>Output Surface Stress</b>                 | True                  |  |  |
| 7                        | <b>Force Calculation Method</b>              | <b>Velocity Based</b> |  |  |
| 8                        | <b>Print Average Solution</b>                | True                  |  |  |
| 9                        | <b>Print Error Indicators</b>                | False                 |  |  |
|                          | 10 Step Construction                         |                       |  |  |
| 11 <sup>1</sup>          | <b>Step Construction</b>                     | 2                     |  |  |
| 12                       | ============Advanced Parameters============= |                       |  |  |
|                          | 13 Pressure Coupling                         | Implicit              |  |  |
|                          | 14 Backflow Stabilization Coefficient        | 0.2                   |  |  |
|                          | 15 Non-linear Iteration Control              |                       |  |  |
|                          | 16 Residual Control                          | True                  |  |  |
|                          | 17 Residual Criteria                         | 0.00001               |  |  |
|                          | 18 Minimum Required Iterations               | 3                     |  |  |

<span id="page-46-0"></span>Figura 16 **–** Parâmetros de simulação de condição de contorno em regime permanente 1 a 18.

Fonte: Autoria própria (2020).

<span id="page-47-0"></span>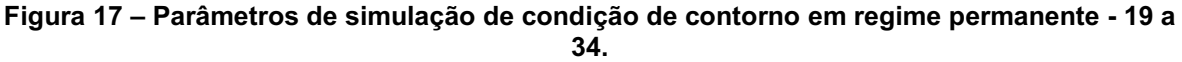

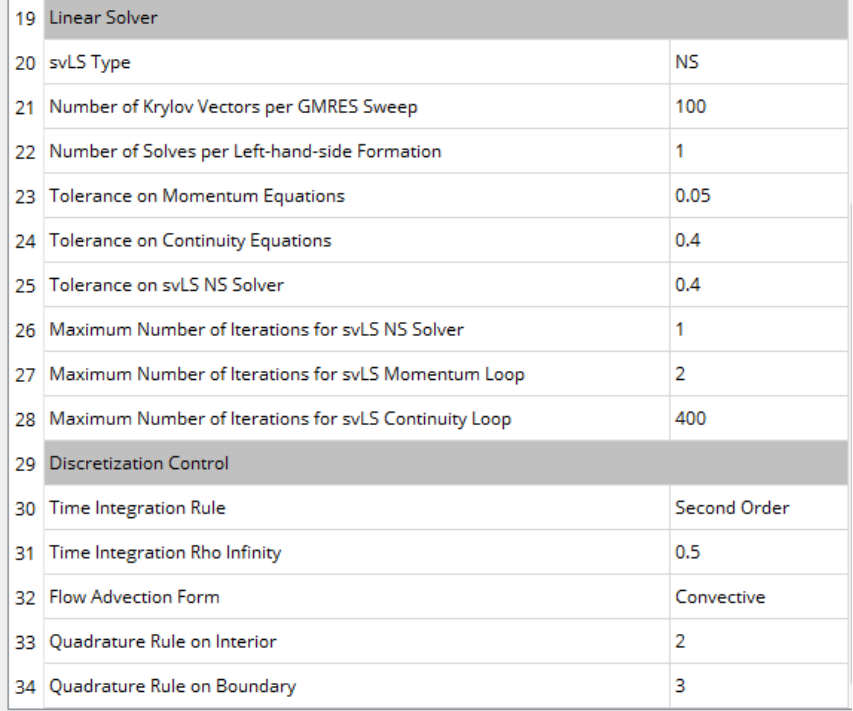

Fonte: Autoria própria (2020).

# 3.5 SIMULAÇÃO NUMÉRICA COM CONDIÇÃO DE CONTORNO EM REGIME TRANSIENTE

A [Tabela](#page-47-1)  5, abaixo, apresenta as propriedades de entrada inseridas na simulação em regime transiente.

<span id="page-47-1"></span>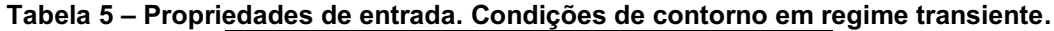

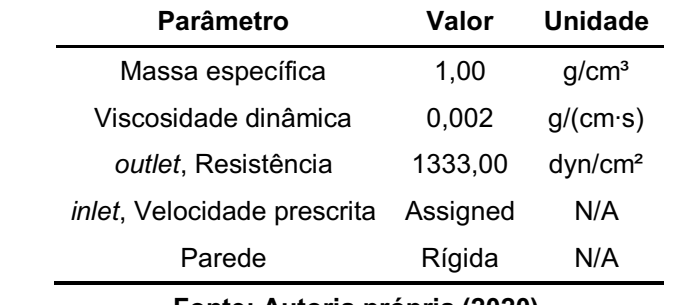

Fonte: Autoria própria (2020).

Baseado na simulação de Varghese *et al.* (2007b), a velocidade normalizada referente ao caso com pulso é calculada a partir da solução de Bessel-Womersley do tipo 0, com α= 7,5, condição utilizada para paredes rígidas e fluxo pulsante. A [Figura](#page-48-0)  18 e [Figura](#page-48-1)  19 apresentam os valores de velocidade na direção axial "Z" derivados da Equação (16).

<span id="page-48-0"></span>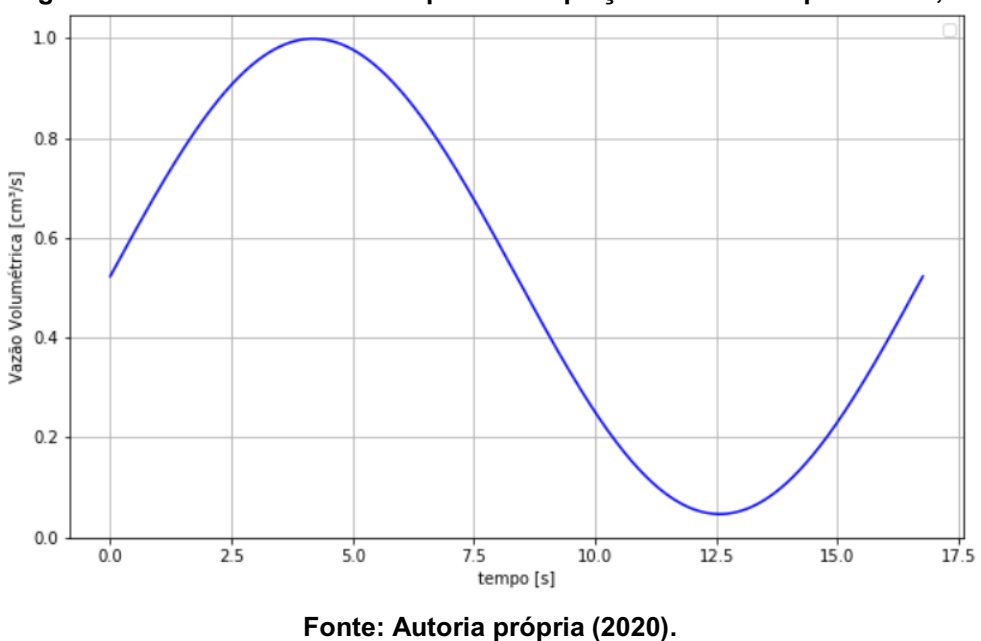

Figura 18 **–** Vazão volumétrica a partir da equação de Bessel tipo 0. **α** = 7,5.

<span id="page-48-1"></span>Figura 19 **–** Velocidade a partir da equação de Bessel do tipo 0 com tempo admensionalizado. **α =** 7,5. Linha contínua: velocidade na linha de centro. Linha tracejada: velocidade média.

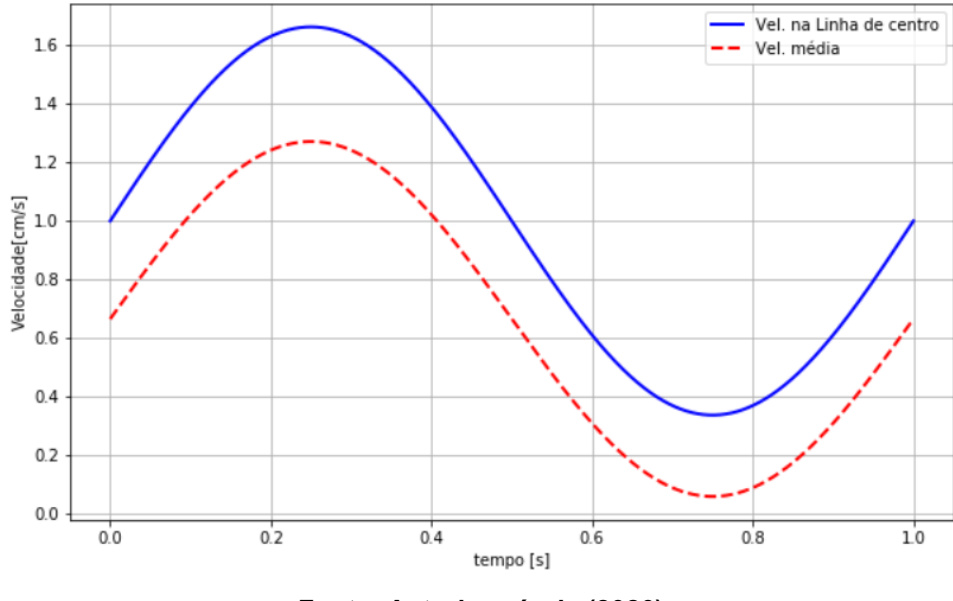

Fonte: Autoria própria (2020).

A partir das vazões obtidas no período, o perfil de velocidade prescrita foi imposto no *software* como parâmetro de entrada, conforme exposto na [Figura 20.](#page-49-0) O

arquivo de texto para parametrização do fluxo, nomeado "*FlowRate.flow"* contém os dados do fluxo na entrada. Os dados do parâmetro de entrada foram gerados a partir da equação de Bessel aplicada em código em Python, disposto no Anexo I. O período do pulso aplicado é de 16,755 segundos.

<span id="page-49-0"></span>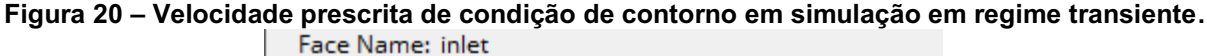

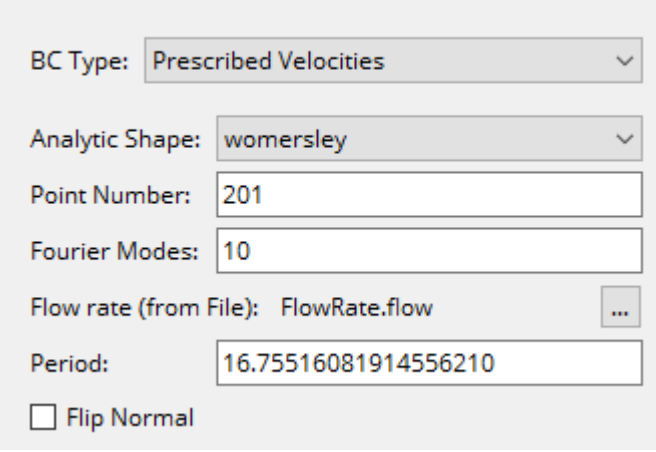

Fonte: Autoria própria (2020).

Os parâmetros aplicados à simulação em regime transiente são evidenciados em recorte, [Figura 21](#page-50-0) e [Figura 22,](#page-51-0) abaixo.

| <b>Solver Parameters</b> |                                               |                       |  |  |
|--------------------------|-----------------------------------------------|-----------------------|--|--|
|                          | <b>Parameter</b>                              | Value                 |  |  |
| 1                        | <b>Time Step Parameters</b>                   |                       |  |  |
| 2                        | <b>Number of Timesteps</b>                    | 85850                 |  |  |
| 3                        | <b>Time Step Size</b>                         | 0.001                 |  |  |
| 4                        | <b>Output Control</b>                         |                       |  |  |
| 5                        | Number of Timesteps between Restarts<br>500   |                       |  |  |
| 6                        | <b>Output Surface Stress</b>                  | True                  |  |  |
| 7                        | <b>Force Calculation Method</b>               | <b>Velocity Based</b> |  |  |
| 8                        | <b>Print Average Solution</b>                 | True                  |  |  |
| 9                        | <b>Print Error Indicators</b>                 | False                 |  |  |
| 10                       | <b>Step Construction</b>                      |                       |  |  |
| 11                       | <b>Step Construction</b>                      | 4                     |  |  |
| 12                       | ============ Advanced Parameters============= |                       |  |  |
|                          | 13 Pressure Coupling                          | Implicit              |  |  |
|                          | 14 Backflow Stabilization Coefficient         | 0.2                   |  |  |
|                          | 15 Non-linear Iteration Control               |                       |  |  |
|                          | 16 Residual Control                           | True                  |  |  |
|                          | 17 Residual Criteria                          | 0.00001               |  |  |
|                          | 18 Minimum Required Iterations                | 3                     |  |  |

<span id="page-50-0"></span>Figura 21 **–** Parâmetros de simulação de condição de contorno em regime transiente 1 a 18.

Fonte: Autoria própria (2020).

|    | 19 Linear Solver                                           |                     |  |
|----|------------------------------------------------------------|---------------------|--|
|    | 20 svLS Type                                               | Nς                  |  |
| 21 | Number of Krylov Vectors per GMRES Sweep                   | 100                 |  |
|    | 22 Number of Solves per Left-hand-side Formation           | 1                   |  |
|    | 23 Tolerance on Momentum Equations                         | 0.05                |  |
|    | 24 Tolerance on Continuity Equations                       | 0.4                 |  |
|    | 25 Tolerance on svLS NS Solver                             | 0.4                 |  |
|    | 26   Maximum Number of Iterations for svLS NS Solver       | 1                   |  |
|    | 27   Maximum Number of Iterations for svLS Momentum Loop   | 2                   |  |
|    | 28   Maximum Number of Iterations for svLS Continuity Loop | 400                 |  |
|    | 29 Discretization Control                                  |                     |  |
| 30 | Time Integration Rule                                      | <b>Second Order</b> |  |
| 31 | Time Integration Rho Infinity                              | 0.5                 |  |
|    | 32 Flow Advection Form                                     | Convective          |  |
|    | 33 Quadrature Rule on Interior                             | 2                   |  |
|    | 34 Quadrature Rule on Boundary                             | з                   |  |

<span id="page-51-0"></span>Figura 22 **–** Parâmetros de simulação de condição de contorno em regime transiente 19 a 34.

Fonte: Autoria própria (2020).

No total, foram processados 85.850 passos de tempo. Essa porção representa cinco ciclos ou pulsos completos. A frequência de salvamento (anteriormente equivalente a 500 passos de tempo) foi refinada a partir do passo 70.500 para 50 passos de tempo. Para análise dos resultados, foi realizada uma análise de independência de ciclos.

#### 4 RESULTADOS E DISCUSSÕES

Nesta seção são apresentados os resultados e discussões dos dados pósprocessados referentes às simulações numéricas computacionais realizadas no *software*  SimVascular, tanto com condição de contorno em regime permanente (perfil parabólico de velocidade) quanto com condição de contorno em regime transiente (perfil pulsante do tipo Womersley).

## <span id="page-52-0"></span>4.1 SIMULAÇÃO NUMÉRICA COM CONDIÇÃO DE CONTORNO EM REGIME PERMANENTE

Na [Figura 23,](#page-53-0) são apresentados em alguns pontos da estenose, os perfis de velocidade das simulações numéricas realizadas com condições de contorno em regime permanente, com o perfil parabólico de velocidade de entrada. Junto a isso, são apresentados os perfis de velocidade das simulações realizadas por Varghese *et al.,* em 2007, e os resultados dos experimentos *in vitro* realizados por Ahmed & Giddens, em 1983 (AHMED; GIDDENS, 1983a; VARGHESE; FRANKEL; FISCHER, 2007a).

Adicionalmente, a [Figura 23](#page-53-0) apresenta os perfis de velocidade obtidos para todas as malhas geradas (Tipo 1, Tipo 2, Tipo 3 e Tipo 4), a fim de realizar o estudo de independência de malha.

Não existem dados experimentais para a posição axial  $Z = 0$  centímetros. Ainda, não estão disponíveis os resultados em Z = 2,5 centímetros das simulações realizadas por Varghese *et al,* representada pela legenda "DNS" (do inglês – *Direct Numerical Solution*) (VARGHESE; FRANKEL; FISCHER, 2007a).

Nas malhas com maior número de elementos foram necessários de 1 a 2 dias para processamento das simulações com condição de contorno em regime permanente.

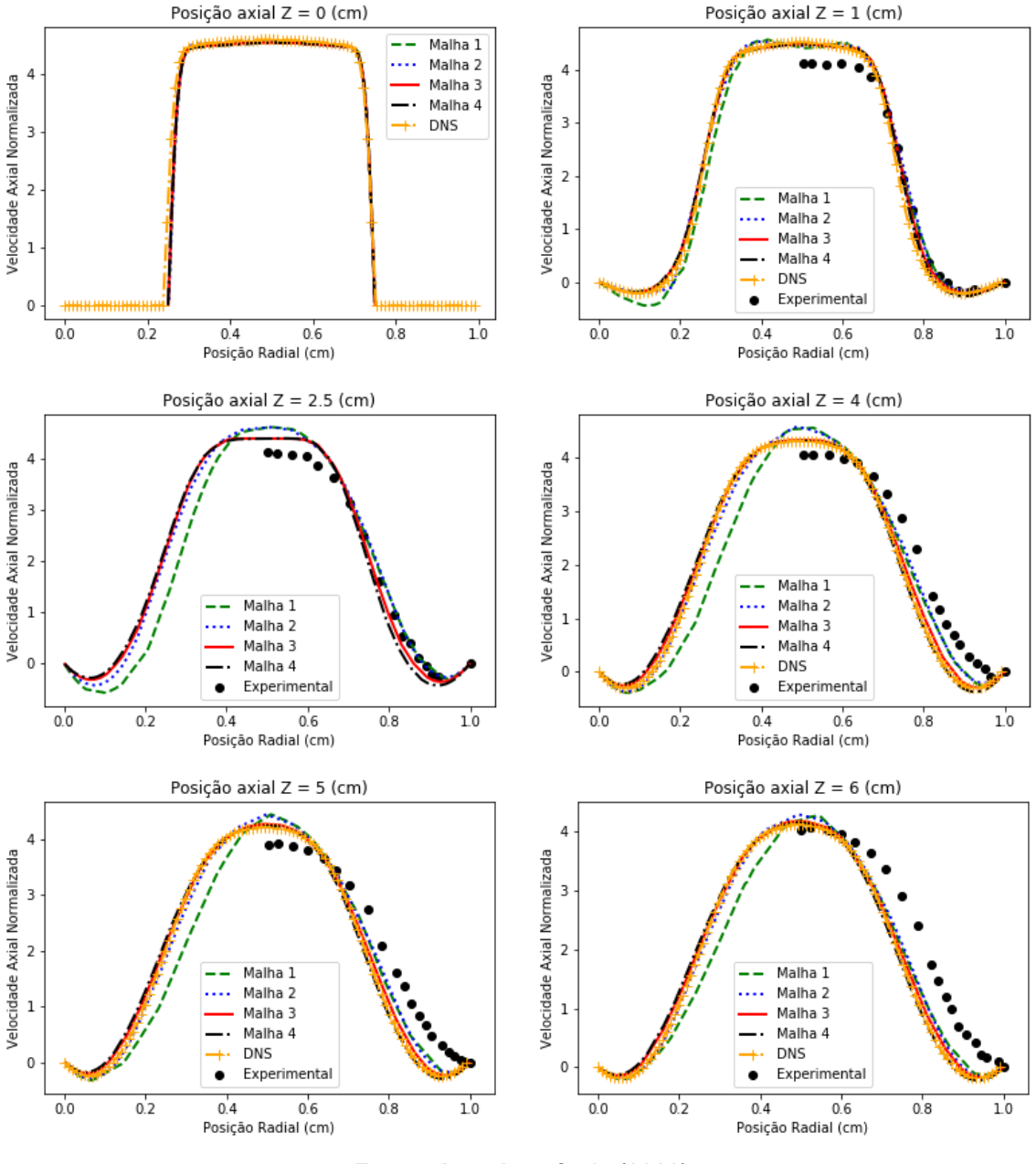

<span id="page-53-0"></span>Figura 23 **–** Resultados da simulação numérica com condições de contorno em regime permanente nas posições axiais -2, 0, 1, 4, 5 e 6.

Fonte: Autoria própria (2020).

A partir da [Figura 23,](#page-53-0) é possível averiguar a independência dos resultados com relação à malha do Tipo 3, sendo esta a malha mais adequada para a solução do problema. A independência é também constatada a partir do cálculo do erro relativo ( $L$  – Equação 18) entre as malhas, apresentado na [Tabela 6.](#page-54-0) Para os perfis de velocidade de todas as posições estudadas, o erro relativo entre as malhas 3 e 4 não ultrapassa 4%. Apesar do erro de baixa magnitude apresentado entre as malhas 2 e 3, a malha 3 foi utilizada. O intuito de contar uma malha mais refinada é garantir

<span id="page-54-0"></span>resultados de maior qualidade nos casos de condição de contorno em regime transiente.

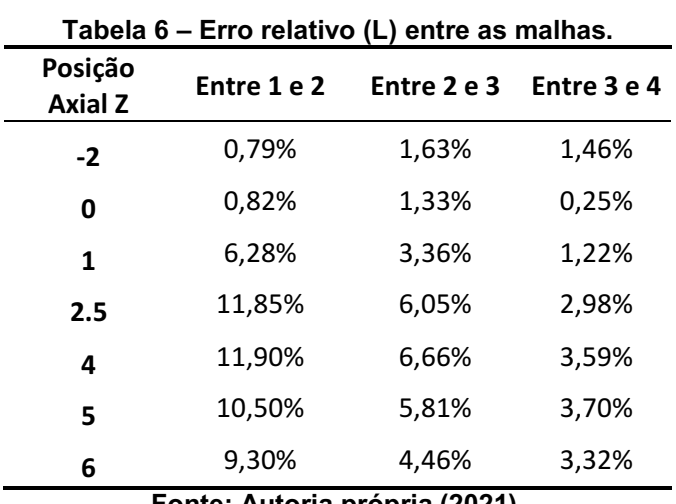

Fonte: Autoria própria (2021).

Os métodos utilizados para geração desta malha no SimVascular são apresentados na [Figura 24.](#page-54-1) Esta malha apresenta 10 camadas de refino na região parietal, com o fator de decrescimento dos elementos igual a 0,9.

<span id="page-54-1"></span>

| Figura 24 – Configuração da malha Tipo 3. |                                                    |  |  |
|-------------------------------------------|----------------------------------------------------|--|--|
| <b>Advanced Options</b>                   |                                                    |  |  |
| √ Boundary Layer Meshing                  |                                                    |  |  |
| Portion of Edge Size:                     | $\blacktriangle$<br>1.30                           |  |  |
| Number of Layers:                         | $\blacktriangle$<br>10<br>$\overline{\phantom{0}}$ |  |  |
| Layer Decreasing Ratio:                   | $\blacktriangle$<br>0.90                           |  |  |

Fonte: Autoria própria (2021).

Conforme apurado na [Figura](#page-53-0)  23, não existem divergências significativas entre os resultados das simulações empreendidas no SimVascular, no laboratório de simulações da UTFPR – Campus Londrina e as simulações "DNS". A [Tabela](#page-55-0)  7 apresenta o erro relativo entre as simulações. O maior erro relativo entre os perfis de velocidade é encontrado na posição axial Z = 6 e corresponde a 3,09%.

| Posição<br><b>Axial Z</b> | Erro  |  |
|---------------------------|-------|--|
| -2                        | 0,43% |  |
| 0                         | 1,90% |  |
| 1                         | 2,86% |  |
| 4                         | 2,96% |  |
| 5                         | 3,06% |  |
| 6                         | 3,09% |  |
|                           |       |  |

<span id="page-55-0"></span>Tabela 7 **–** Erro relativo (L**) entre os resultados da "DNS" e do SimVascular**.

Fonte: Autoria própria (2021).

As magnitudes dos resultados de ambas as simulações computadorizadas (DNS e SimVascular) divergem moderadamente das soluções *in vitro*. Essa discrepância é ligeiramente esperada, dado que os trabalhos de Ahmed & Giddens são ensaios obtidos em laboratório.

Ensaios experimentais podem apresentar variáveis incontroláveis e, certas vezes, subnotificadas. Tais fatores podem tornar a simulação numérica uma representação não exata do modelo físico. Contudo, as curvas obtidas computacionalmente e os resultados dos experimentos apresentam grandes semelhanças de contorno e curvatura.

# 4.2 SIMULAÇÃO NUMÉRICA COM CONDIÇÃO DE CONTORNO EM REGIME TRANSIENTE

Os resultados da simulação com a implementação da condição de contorno pulsante - ou seja, em regime transiente - são apresentados na [Figura 28,](#page-59-0) [Figura 29,](#page-60-0) [Figura](#page-64-0) 30, Figura 31, Figura 32 e Figura 33. Os resultados são divididos em seis fases ao longo dos períodos (ou pulsos). Cada fase corresponde a um instante no tempo relativo ao período. O período total apresenta 16,755 segundos. A [Tabela 8](#page-56-0) exibe a equivalência percentual temporal de acordo com a divisão das fases em análise.

| Fase | Período (%) |  |  |
|------|-------------|--|--|
| 1    | 10          |  |  |
| 2    | $25$ (pico) |  |  |
| 3    | 44          |  |  |
| 4    | 61          |  |  |
| 5    | 75 (vale)   |  |  |
| 6    | 95          |  |  |

<span id="page-56-0"></span>Tabela 8 **–** Fases de análise e suas respectivas evoluções no período.

Fonte: Autoria própria (2020).

Correspondente a 5 períodos, foram simulados 85.850 passos de tempo. Cada pulso demandou até 3 dias de processamento, sendo necessários até 15 dias para simulação de todos os pulsos.

A divisão das fases foi visualmente pontuada ao longo do pulso por Varghese *et al.* (2007b) e representadas por P1, P2, P3, P4, P5 e P6. Um recorte da divisão realizada pode ser observada na [Figura 25,](#page-56-1) abaixo (VARGHESE; FRANKEL; FISCHER, 2007b).

<span id="page-56-1"></span>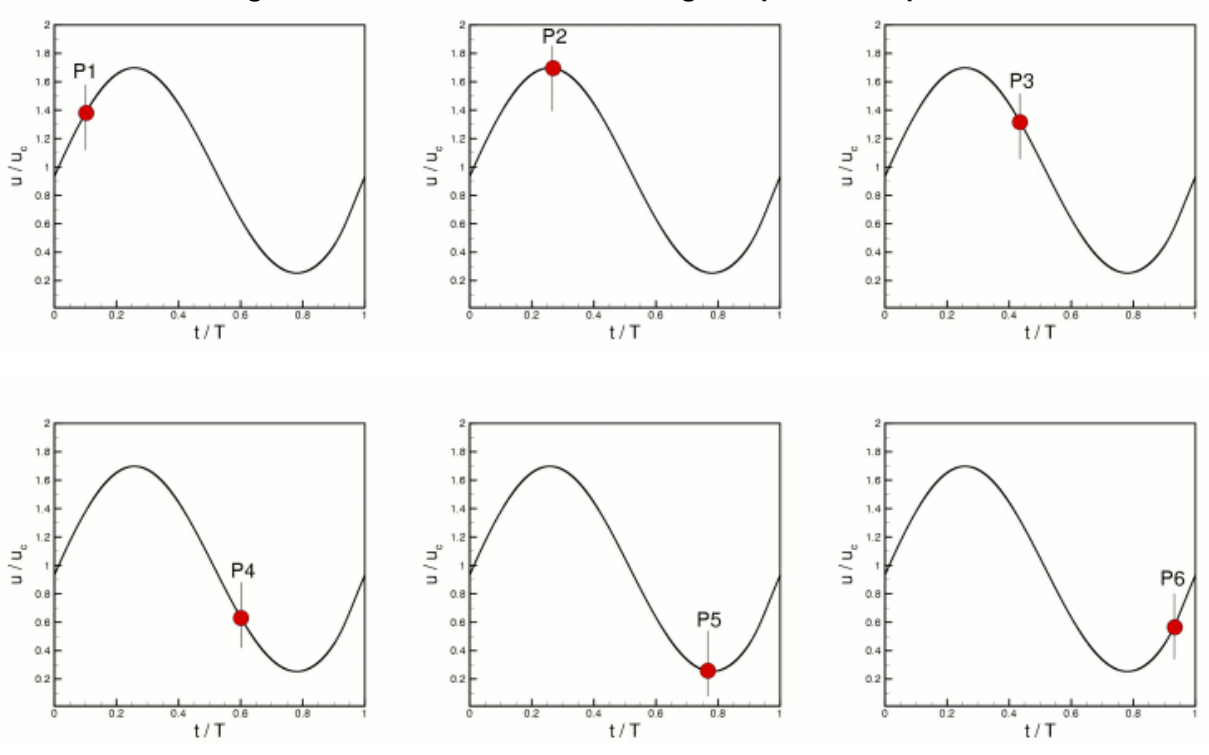

Figura 25 **–** Divisão das fases ao longo do período do pulso.

Fonte: Varghese *et al.* 2007b.

A [Figura](#page-57-0)  26 mostra os resultados da análise de independência do pulso. Conforme exposto, não existem diferenças evidentes no perfil de velocidade axial da posição de entrada (Z= 2 cm) entre o quarto e o quinto pulso.

Essa acomodação do perfil de entrada a partir de um número inicial de ciclos é esperada em literatura e depende diretamente das propriedades do fluido em escoamento. O perfil de entrada passa a ter um comportamento estabelecido e, apesar da condição de entrada ser transiente, o escoamento passa a apresentar um padrão de repetição permanente.

<span id="page-57-0"></span>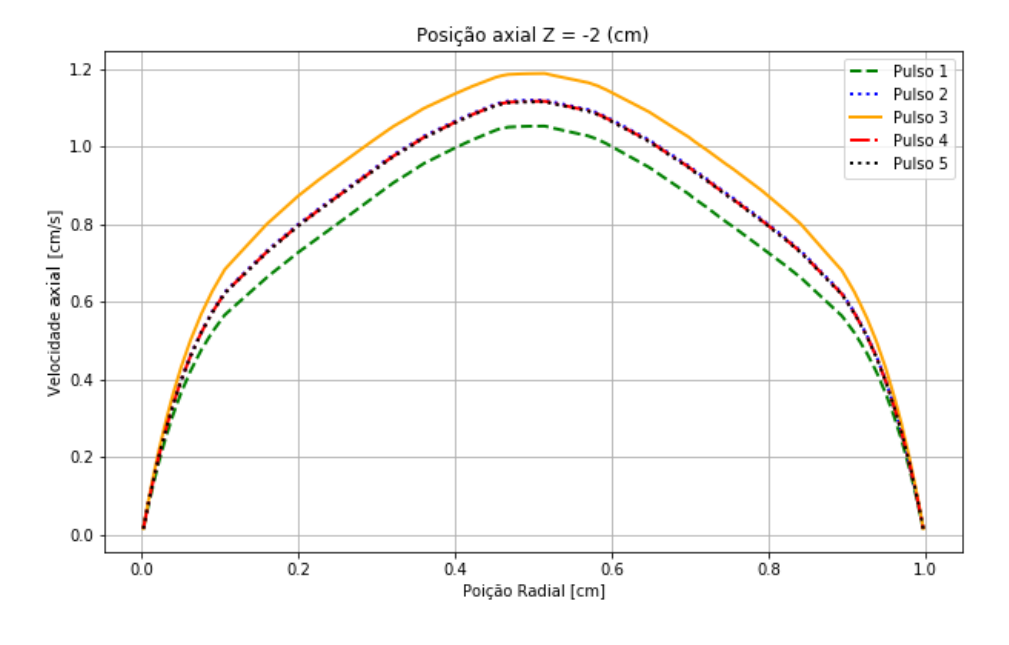

Figura 26 **–** Análise de independência de pulso.

Fonte: Autoria própria (2020).

A comparação dos resultados com condição de contorno em regime transiente está disposta em pontos no tempo obtidos o mais próximo possível das simulações de Varghese *et al*. De forma geral, as linhas de velocidade expõem amplas semelhanças em seus comportamentos. Os perfis obtidos neste estudo apresentam magnitudes relativamente superiores aos resultados da DNS. Tal efeito pode ser consequência, além da pequena dissemelhança temporal, do método de implementação do perfil do fluxo de Womersley no *software* SimVascular (VARGHESE; FRANKEL; FISCHER, 2007b). Um compêndio dos resultados ao

longo do tubo e em cada fase estudada, tanto da DNS quanto do SimVascular, é exposta na [Figura 27,](#page-58-0) a seguir.

<span id="page-58-0"></span>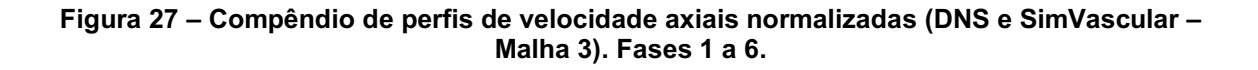

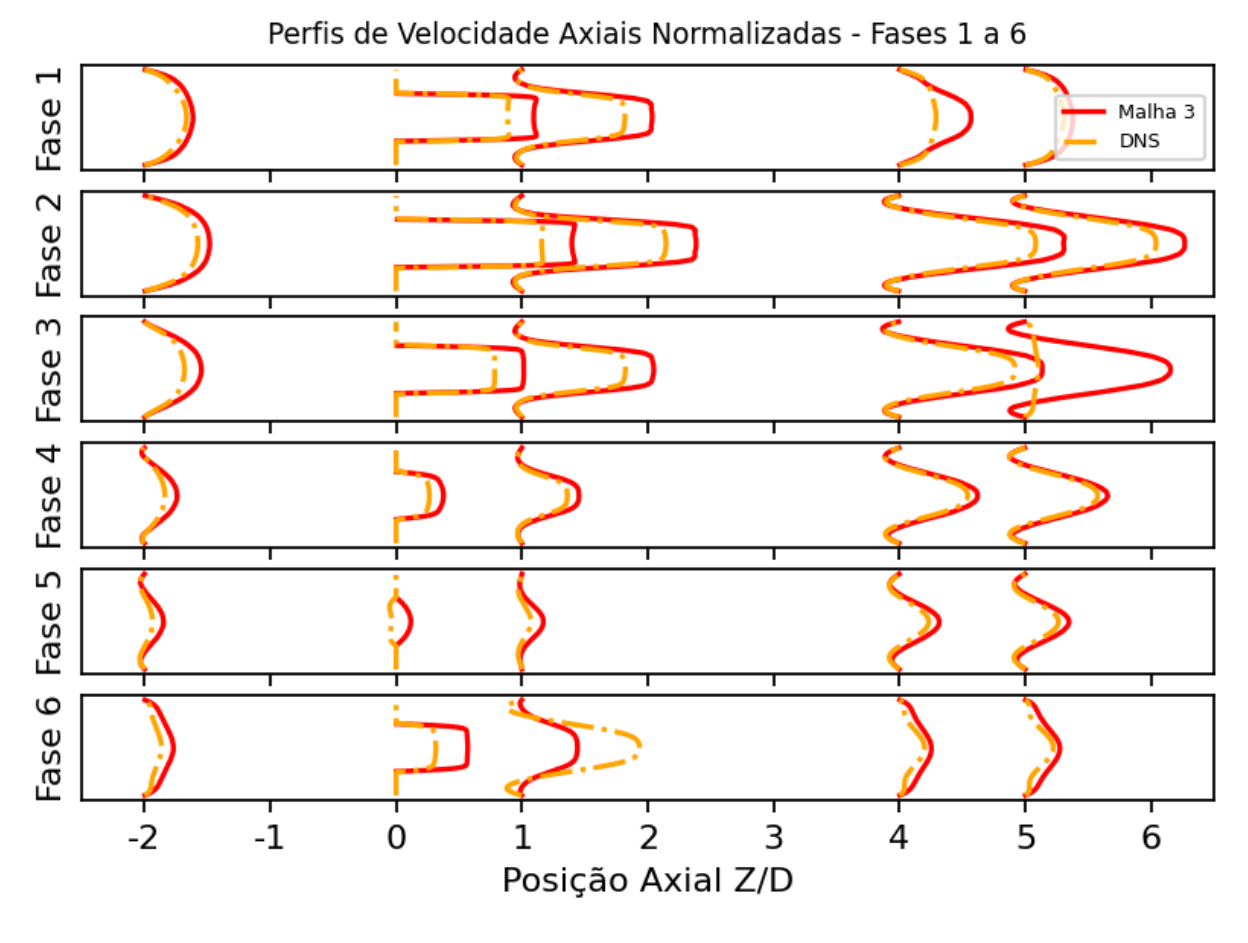

Fonte: Autoria Própria (2021).

As fases de pico e vale (Fase 2 e Fase 5, respectivamente) são as fases de maior interesse no ramo da hemodinâmica, sendo estas as fases que apresentam os valores extremos de qualquer propriedade estudada. Nesta seção, é apresentado os resultados para as 6 fases nas posições axiais  $Z = -2$ ,  $Z = 0$ ,  $Z = 1$ ,  $Z = 4$  e  $Z = 5$ .

A primeira fase, apresentada na [Figura](#page-59-0)  28, denota valores de velocidade próximos aos valores da DNS. Apesar de apresentarem curvas de comportamentos análogos, nota-se grande desaceleração do fluido nos resultados da DNS em  $Z = 4$ , na qual existe uma magnitude discordante entre os valores obtidos.

<span id="page-59-0"></span>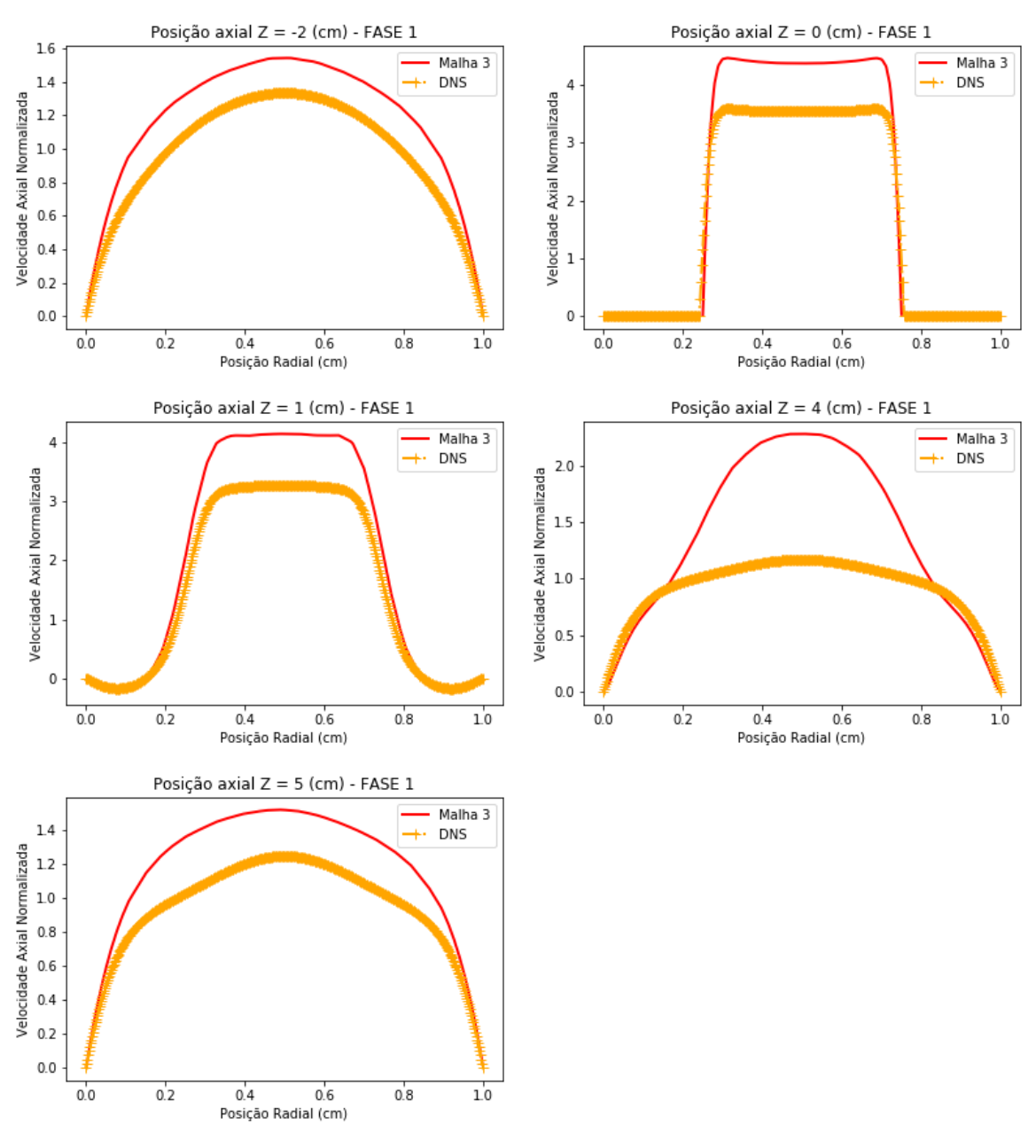

Figura 28 – Fase 1 do pulso. Posições axiais -2, 0, 1, 4 e 5.

Fonte: Autoria própria (2020).

Apesar da ligeira e constante superioridade na magnitude, a Fase 2, exposta na [Figura](#page-60-0)  29, que correspondente ao ponto de vazão máxima (pico), apresentou resultados satisfatórios quanto ao comportamento do fluido em todas as posições analisadas ao longo do tubo com constrição.

<span id="page-60-0"></span>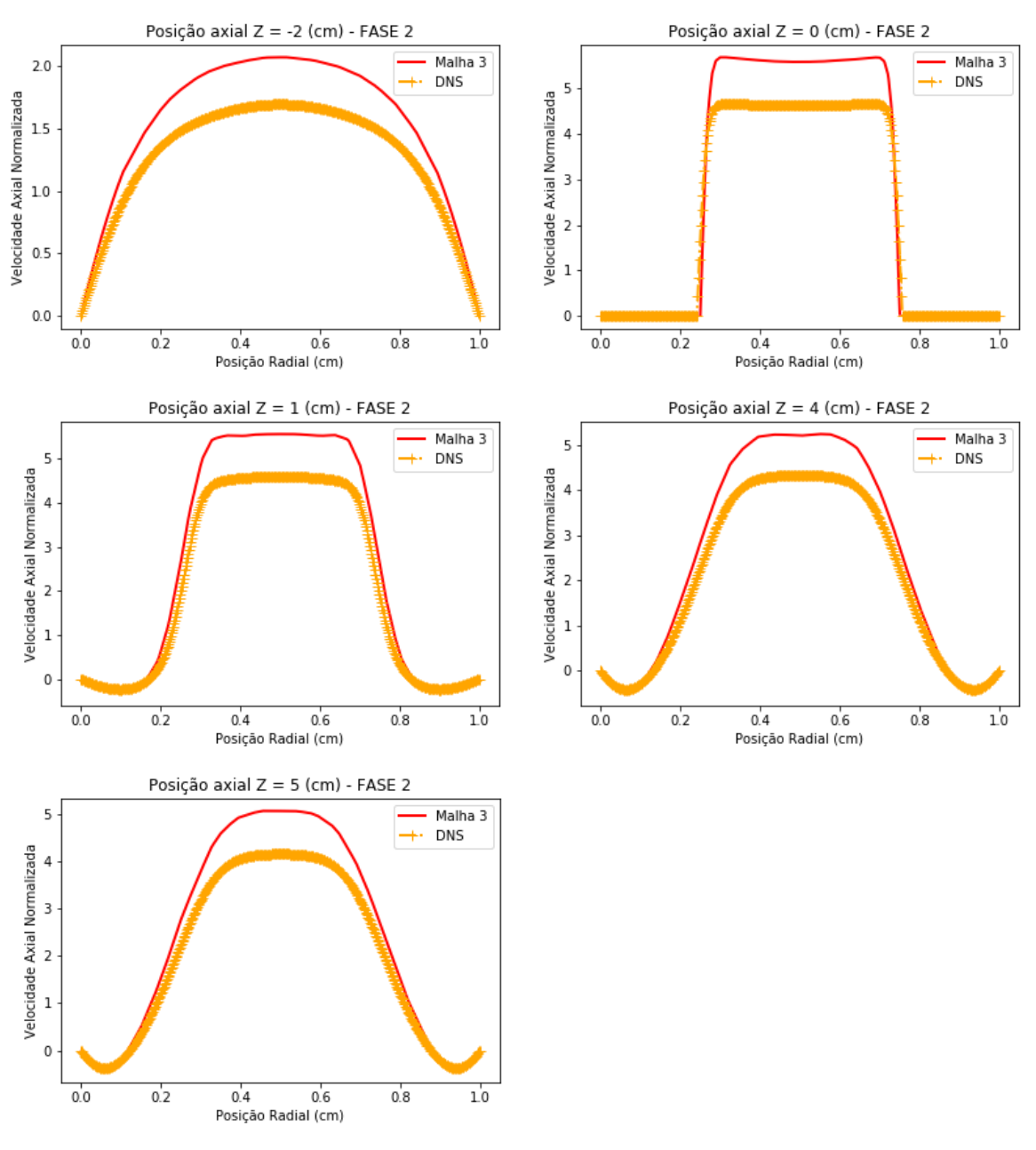

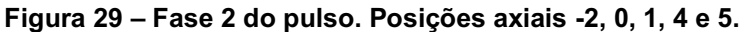

Fonte: Autoria própria (2020).

O instante referente à Fase 3, apresentado na [Figura](#page-61-0)  30, demonstra novamente um comportamento de curvas conformes. A posição axial Z = 5 expõe uma magnitude extensamente superior apesar do comportamento semelhante de curvatura.

<span id="page-61-0"></span>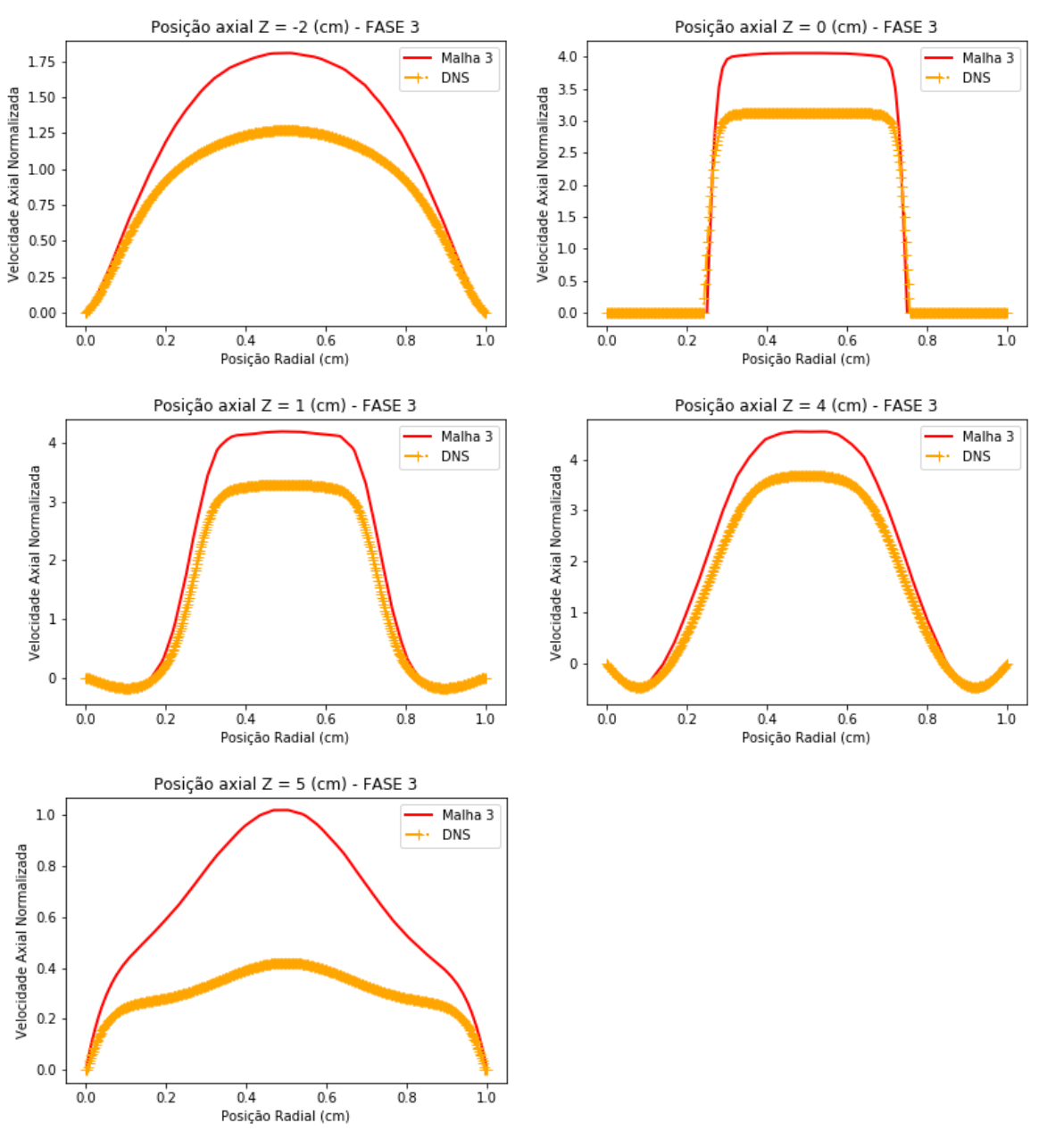

Figura 30 – Fase 3 do pulso. Posições axiais -2, 0, 1, 4 e 5.

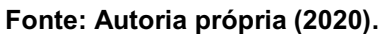

A quarta fase, exposta na [Figura 31,](#page-62-0) expõe resultados satisfatórios ao longo de todo o comprimento axial Z.

<span id="page-62-0"></span>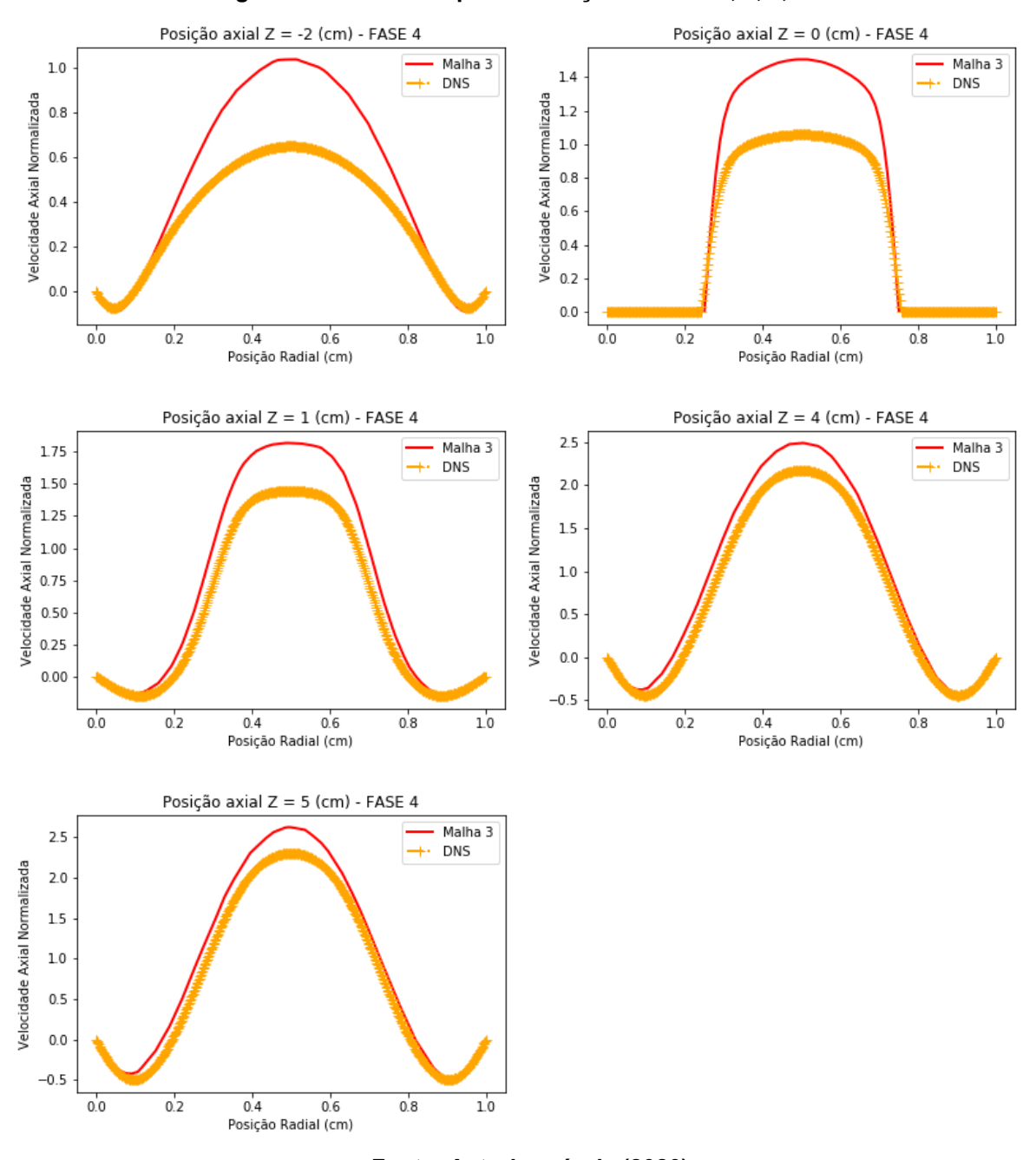

Figura 31 – Fase 4 do pulso. Posições axiais -2, 0, 1, 4 e 5.

Fonte: Autoria própria (2020).

A [Figura](#page-63-0)  32 mostra o ponto de vale (Fase 5), onde o perfil de entrada apresenta a menor vazão e magnitudes de velocidade. Os resultados expõem comportamentos semelhantes entre as curvas, com exceção das curvas ao centro da estenose (posição axial Z = 0). Nesta posição, os resultados da DNS apresentam resultados negativos e seu máximo em zero, enquanto os resultados do SimVascular demonstram também diminuição nas magnitudes, porém um perfil de arco, com valores positivos de velocidade.

Em todas as fases analisadas, existe a aceleração do fluido em  $Z = 0$ , com exceção da Fase 5. Nesta fase, o fluido apresenta desaceleração na constrição, conforme observado na [Figura 32,](#page-63-0) abaixo.

<span id="page-63-0"></span>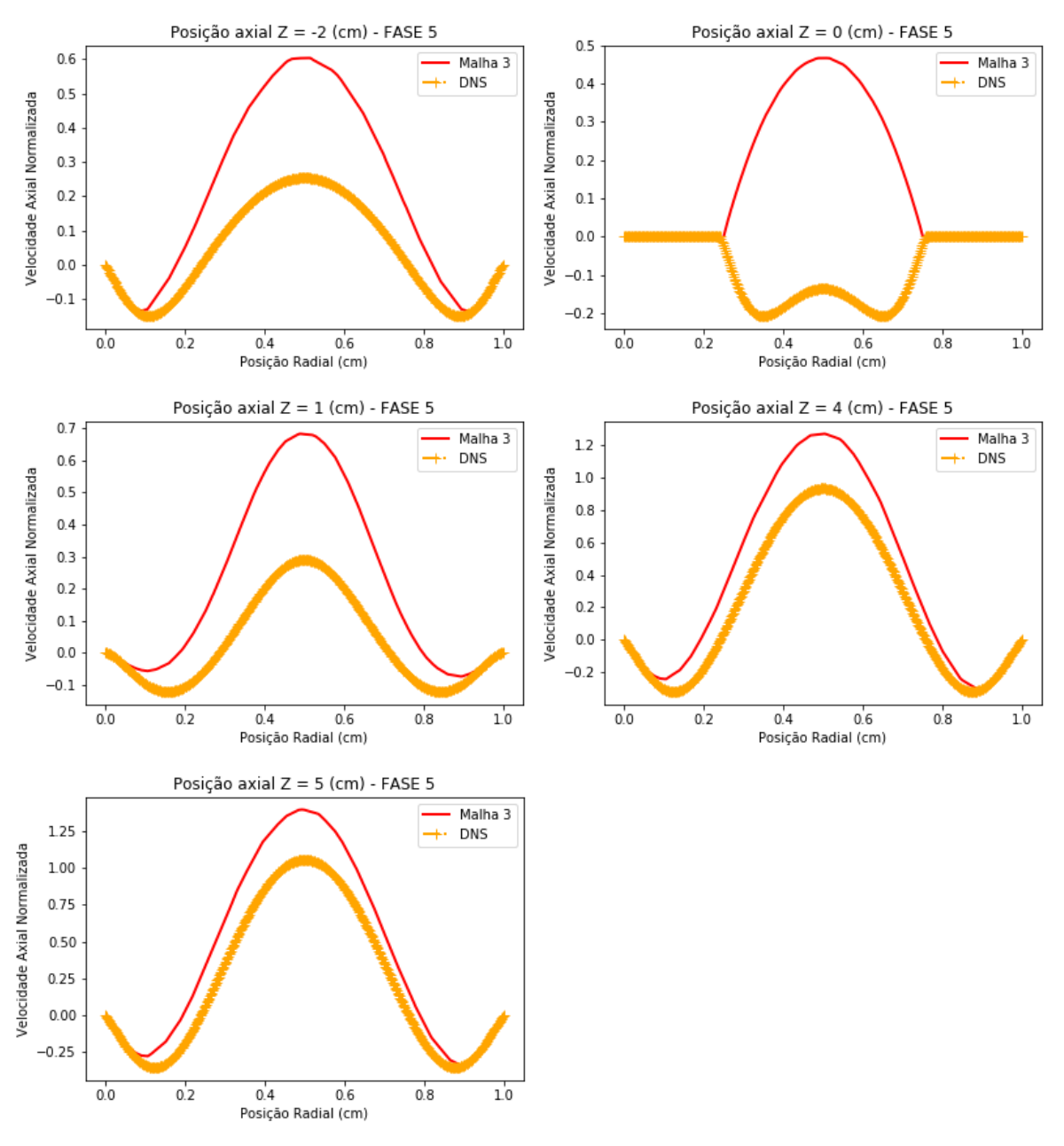

Figura 32 – Fase 5 do pulso. Posições axiais -2, 0, 1, 4 e 5.

Fonte: Autoria própria (2020).

A [Figura 33](#page-64-0) apresenta os resultados da Fase 6, que representa a volta da aceleração do perfil. Em  $Z = 1$ , antagônico ao padrão apresentado nos demais resultados, a magnitude de velocidade obtida pela simulação do SimVascular é

inferior à magnitude da DNS. Nesta Fase 6, os resultados da DNS apresentam grande aceleração na posição logo após a constrição da estenose (Z = 1). Oposto aos resultados do SimVascular, que apresentam desaceleração neste ponto. Em Z =1, este é o único instante analisado ao qual existe divergência no comportamento de aceleração e desaceleração do fluido após a estenose.

<span id="page-64-0"></span>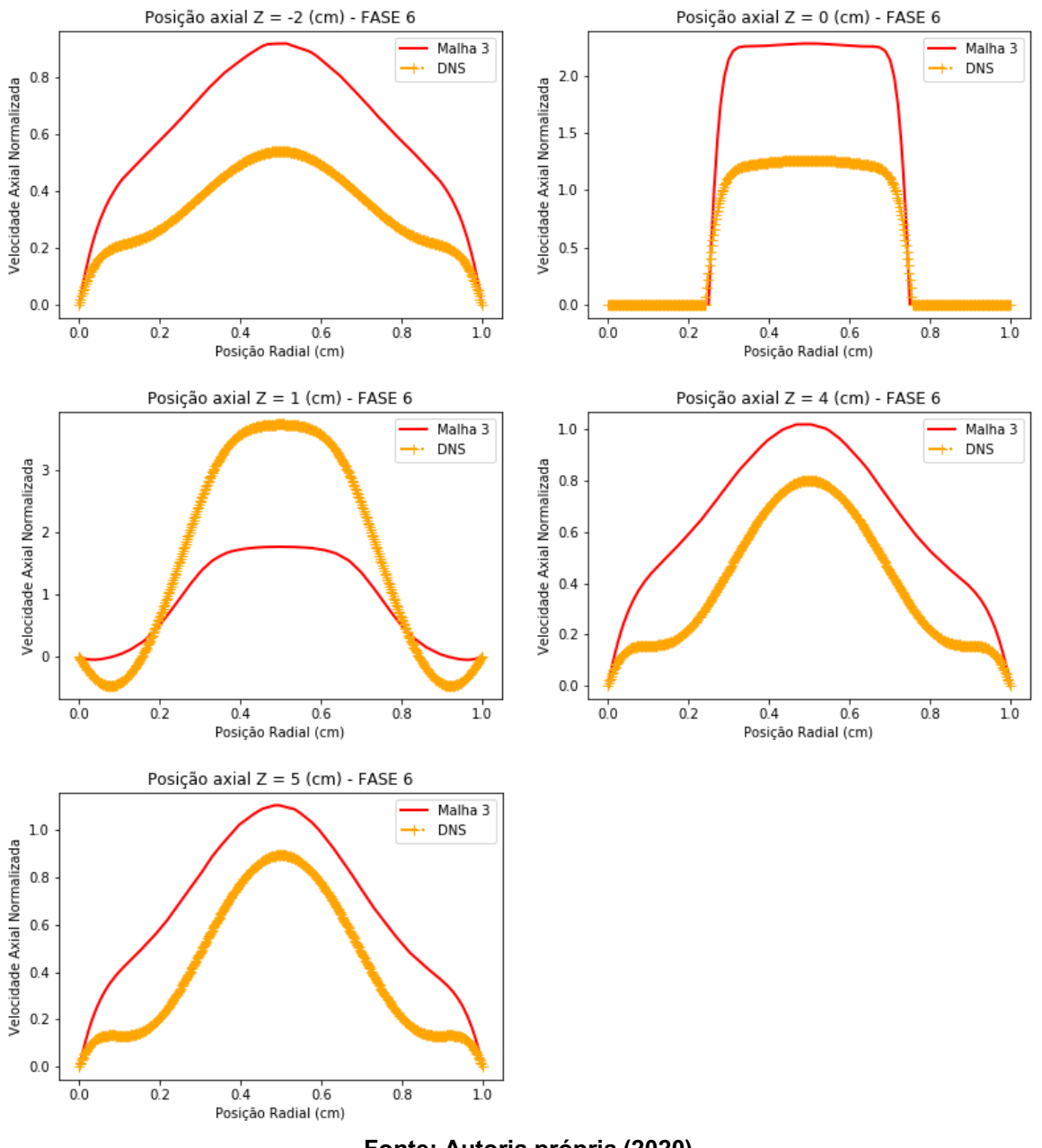

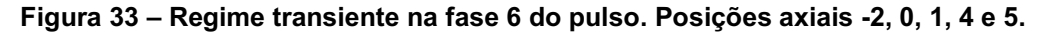

Fonte: Autoria própria (2020).

Os erros relativos ( $L$  – Equação 18) entre todos os perfis de velocidade nas fases e posições estudadas para o caso de condição de contorno em regime transiente são apresentados na [Tabela](#page-65-0)  9. Existem diferenças claras entre os resultados, e estas são nitidamente quantificadas com o cálculo do erro relativo entre as curvas.

| Fases  | Posição Axial Z |         |         |        |         |
|--------|-----------------|---------|---------|--------|---------|
|        | $-2$            | 0       | 1       | 4      | 5       |
| Fase 1 | 20,96%          | 24,33%  | 27,29%  | 71,67% | 26,12%  |
| Fase 2 | 22,53%          | 21,74%  | 22,64%  | 21,39% | 21,49%  |
| Fase 3 | 38,42%          | 30,23%  | 29,39%  | 24,91% | 823,90% |
| Fase 4 | 54,97%          | 42,86%  | 28,77%  | 17,05% | 15,77%  |
| Fase 5 | 141,25%         | 307,17% | 163,42% | 46,07% | 40,18%  |
| Fase 6 | 85,28%          | 86,11%  | 50,97%  | 57,52% | 52,24%  |

<span id="page-65-0"></span>Tabela 9 **–** Erro relativo (L**) entre perfis de velocidade da "DNS" e do SimVascular.**

Fonte: Autoria própria (2021).

#### 5 CONCLUSÕES

Este trabalho realizou a validação do *software open source* SimVascular, por meio de simulações realizadas em condições de contorno em regime permanente e condições de contorno em regime transiente em um tubo com constrição. Para tal análise, foram reproduzidas as simulações de um modelo simplificado de estenose, realizados por Varghese *et al.* em 2007 (VARGHESE; FRANKEL; FISCHER, 2007a, 2007b).

Os resultados da simulação numérica com condição de contorno em regime permanente e perfil de velocidade parabólico são assertivos com o objetivo do estudo e corroboram para a validação do *software* SimVascular.

Discordante das comparações realizadas nas simulações com condição de contorno em regime permanente, os resultados alcançados nas simulações com condição de contorno em regime transiente apresentam divergência e são insatisfatórios para a validação do *software* SimVascular nestas condições. Levando em consideração a divergência dos resultados desta etapa, que podem ser vistas nos erros relativos e nas magnitudes dos perfis de velocidade ao se considerar todas as posições e tempos analisados.

Considerando a divisão das fases, ao qual é estabelecida e especulada de forma visual através da [Figura 25,](#page-56-1) sugerese que tais divergências possam ocorrer por conta da não exatidão temporal entre as fases analisadas.

Em síntese, diante do exposto, conclui-se que os resultados são satisfatórios para a validação do *software*  SimVascular em condições de contorno em regime permanente e aceitáveis a níveis de comportamento do fluido em condições de contorno de regime transiente. Contudo, não são satisfatórios quando analisadas a diferença de magnitudes entre os perfis junto ao erro relativo das curvas avaliadas.

Por fim, são sugeridos para trabalhos futuros pelo Grupo de Pesquisa de Hemodinâmica da UTFPR - Londrina:

 Calibre da concordância temporal das fases a fim de confirmar as causas de defasagem das magnitudes dos resultados aqui encontradas;

 Emprego e manipulação das ferramentas de geração de modelo do SimVascular. Tais ferramentas permitem a criação de modelos geométricos a partir de ressonâncias magnéticas de pacientes reais;

 Utilização e estudo dos parâmetros de condição de contorno de modelos Windkessel, aos quais modelos matemáticos simulam resistências e fatores capacitivos a fim de amortecer e filtrar o pulso. Essa condição de contorno representa de forma mais fiel o comportamento do escoamento hemodinâmico, levando em consideração os efeitos periféricos do sistema sanguíneo.

### REFERÊNCIAS BIBLIOGRÁFICAS

AHMED, S. A.; GIDDENS, D. P. Velocity Measurements in Steady Flow through Axisymmetric Stenoses at Moderate Reynolds Numbers. Journal of Biomechanics, v. 16, n. 7, p. 505–516, jan. 1983a.

AHMED, S. A.; GIDDENS, D. P. Flow Disturbance Measurements through a Constricted Tube at Moderate Reynolds Numbers. Journal of Biomechanics, v. 16, n. 12, p. 955–963, jan. 1983b.

AHMED, S. A.; GIDDENS, D. P. Pulsatile Poststenotic Flow Studies with Laser Doppler Anemometry. Journal of Biomechanics, v. 17, n. 9, p. 695–705, jan. 1984.

BOCCADIFUOCO, A. et al. Impact of Uncertainties in Outflow Boundary Conditions on the Predictions of Hemodynamic Simulations of Ascending Thoracic Aortic Aneurysms. Computers & Fluids, v. 165, p. 96–115, mar. 2018.

CABALLERO, A. D.; LAÍN, S. A Review on Computational Fluid Dynamics Modelling in Human Thoracic Aorta. Cardiovascular Engineering and Technology, v. 4, n. 2, p. 103–130, jun. 2013.

FARGHADAN, A.; ARZANI, A. The Combined Effect of Wall Shear Stress Topology and Magnitude on Cardiovascular Mass Transport. International Journal of Heat and Mass Transfer, v. 131, p. 252–260, mar. 2019.

FERZIGER, J. H.; PERIĆ, M. Computational methods for fluid dynamics. Third, rev. edition ed. Berlin Heidelberg New York: Springer, 2002.

F.N. VAN DE VOSSE. Cardiovascular Fluid Mechanics - lecture notes 8W090 -. [s.l.] Eindhoven University of Technology department of Biomedical Engineering, 2013.

FRIES, T.-P.; MATTHIES, H. G. A Review of Petrov-Galerkin Stabilization Approaches and an Extension to Meshfree Methods. p. 71, mar. 2004.

GOERGEN, C. J.; SHADDEN, S. C.; MARSDEN, A. L. SimVascular as an instructional tool in the classroom. In: 2017 IEEE Frontiers in Education Conference (FIE), Indianapolis, IN. Anais... In: 2017 IEEE FRONTIERS IN EDUCATION CONFERENCE (FIE). Indianapolis, IN: IEEE, out. 2017. Disponível em: <http://ieeexplore.ieee.org/document/8190438/>. Acesso em: 16 dez. 2019.

HANG SI. TetGen, A Quality Tetrahedral Mesh Generator and 3D Delaunay Triangulator, 2013. .

JANSEN, K. E.; WHITING, C. H.; HULBERT, G. M. A Generalized-a Method for Integrating the ®ltered Navier±Stokes Equations with a Stabilized ®nite Element Method. Comput. Methods Appl. Mech. Engrg., p. 15, 2000.

JR. LADISA, J. F. et al. Computational Simulations Demonstrate Altered Wall Shear Stress in Aortic Coarctation Patients Treated by Resection with End-to-End Anastomosis: Altered Shear Stress after Coarctation Repair. Congenital Heart Disease, v. 6, n. 5, p. 432–443, set. 2011.

KU, D. N. BLOOD FLOW IN ARTERIES. p. 36, 1996.

LANTZ, J.; RENNER, J.; KARLSSON, M. WALL SHEAR STRESS IN A SUBJECT SPECIFIC HUMAN AORTA — INFLUENCE OF FLUID-STRUCTURE INTERACTION. International Journal of Applied Mechanics, v. 03, n. 04, p. 759– 778, dez. 2011.

MALEK, A. M. Hemodynamic Shear Stress and Its Role in Atherosclerosis. JAMA, v. 282, n. 21, p. 2035, 1 dez. 1999.

MARIANO, F. P. SOLUÇÃO NUMÉRICA DAS EQUAÇÕES DE NAVIER-STOKES USANDO UMA HIBRIDAÇÃO DAS METODOLOGIAS FRONTEIRA IMERSA E PSEUDO-ESPECTRAL DE FOURIER. p. 177, 2011.

NIKISHKOV, G. P. Introduction to the Finite Element Method. p. 45, 2004.

OBERKAMPF, W. L.; TRUCANO, T. G. Verification and Validation in Computational FLuid Dynamics. Progress in Aerospace Sciences, p. 64, 2002.

OBERKAMPF, W. L.; TRUCANO, T. G. Verification and Validation Benchmarks. Nuclear Engineering and Design, v. 238, n. 3, p. 716–743, mar. 2008.

RANDLES, A. et al. Massively parallel models of the human circulatory system. In: Proceedings of the International Conference for High Performance Computing, Networking, Storage and Analysis on - SC '15, Austin, Texas. Anais... In: THE INTERNATIONAL CONFERENCE FOR HIGH PERFORMANCE COMPUTING, NETWORKING, STORAGE AND ANALYSIS. Austin, Texas: ACM Press, 2015. Disponível em: <http://dl.acm.org/citation.cfm?doid=2807591.2807676>. Acesso em: 30 out. 2019.

RANDLES, A.; FRAKES, D. H.; LEOPOLD, J. A. Computational Fluid Dynamics and Additive Manufacturing to Diagnose and Treat Cardiovascular Disease. Trends in Biotechnology, v. 35, n. 11, p. 1049–1061, nov. 2017.

SimVascular **Docs.** Docs. Disponível **Example 19** em: <http://simvascular.github.io/docsQuickGuide.html#meshing>. Acesso em: 16 dez. 2019.

STEVEN A. JONES. Lecture on Womersley FlowLouisiana Tech University, 2008. .

STEWART, S. F. C. et al. Assessment of CFD Performance in Simulations of an Idealized Medical Device: Results of FDA's First Computational Interlaboratory Study. Cardiovascular Engineering and Technology, v. 3, n. 2, p. 139–160, jun. 2012.

Tem casos de aneurisma na família? Se sim, você PRECISA fazer um check-up vascular. Cirurgião Vascular - Dr. Daniel Benitti, 21 nov. 2016. . Disponível em: <https://www.ocirurgiaovascular.com.br/tem-casos-de-aneurisma-na-familia-checkup-vascular/>. Acesso em: 15 dez. 2019.

UPDEGROVE, A. et al. SimVascular: An Open Source Pipeline for Cardiovascular Simulation. **Annals of Biomedical Engineering**, v. 45, n. 3, p. 525–541, mar. 2017a.

UPDEGROVE, A. et al. SimVascular: An Open Source Pipeline for Cardiovascular Simulation. **Annals of Biomedical Engineering**, v. 45, n. 3, p. 525–541, 1 mar. 2017b.

VARGHESE, S. S.; FRANKEL, S. H.; FISCHER, P. F. Direct Numerical Simulation of Stenotic Flows. Part 1. Steady Flow. Journal of Fluid Mechanics, v. 582, p. 253-280, 10 jul. 2007a.

VARGHESE, S. S.; FRANKEL, S. H.; FISCHER, P. F. Direct Numerical Simulation of Stenotic Flows. Part 2. Pulsatile Flow. Journal of Fluid Mechanics, v. 582, p. 281– 318, 10 jul. 2007b.

WOOTTON, D. M.; KU, D. N. Fluid Mechanics of Vascular Systems, Diseases, and Thrombosis. Annual Review of Biomedical Engineering, v. 1, n. 1, p. 299-329, ago. 1999.

WORLD HEALTH ORGANIZATION. World health statistics 2018: monitoring health for the SDGs. [s.l: s.n.]

ZARINS, C. K.; GLAGOV, S. Local Effects of Stenoses: Increased Flow Velocity Inhibits Atherogenesis. p. 7, 1981.

### ANEXO I

### Geração do fluxo a partir da função de Bessel-Womersley

*@author: julialouzada @author: ricardosalvo """*

*import numpy as np from scipy.special import jv import matplotlib.pyplot as plt # # Dados do artigo: # A = 0.667 #Diâmetro do tubo: D=1.#[cm] R=D/2#[cm] #Area da seção transversal do tubo: area = (np.pi\*D\*\*2)/4#[cm\*\*2] #Propriedades do fluido rho = 1.#[gr/(cm\*\*3)] # número de Womersley Parâmetro de frequencia adimensional alpha = 7.5 #Frequência omega = 0.375#[Hz] periodo = 1/omega #Viscosidade Cinemática de fluido: ni = omega/(2\*alpha/D)\*\*2#[cm\*\*2/s] #Viscosidade molecular do fluido: mu=ni\*rho#[gr/(cm\*s)] #Velocidade de referência (velocidade média na linha de centro): u\_c = 1#[cm/s] # Número de Reynolds com base na velocidade de referência Re\_c = rho\*u\_c/ni # #Início: # #Inicializando os vetores e matrizes #Inicializando o raio*
```
nr = 500
r = np.linspace(-R, R, nr)#[cm]
# Número de passos de tempo
nt = 2000
# Tempo
tmax=2*np.pi/omega#[s] 
t = np.linspace(0., tmax, nt) # [s]
#Inicializando a matriz velocidade
u = np.zeros((nt,nr))
u_center = np.zeros(nt)
u_ave = np.zeros(nt)
# Tentando calcular a função Bessel Jv
for i1 in range (0,nt):
      for i2 in range (0,nr):
                 u[i1,i2] = np.real((1-(r[i2]/R)**2)+A*((1-jv(0,(1j**1.5*alpha*(r[i2])/R)) /
              jv(0,(1j**1.5*alpha))))*np.sin(omega*t[i1]))
#Calculando a velocidade média a cada instante:
for i in range (0,nt):
      u_ave[i]=sum(u[i,:])/nr
      u_center[i] = u[i,round(nr/2)]
#Inicializando a vazão
flow_rate = np.zeros(nt)
#Calculando a vazão:
flow_rate = u_ave*area # [cm^3/s]
# Cálculo da velocidade média ao longo do tempo:
u_average_nt=sum(u_ave)/nt # [cm/s]
# Cálculo da velocidade de referência:
u_c_nt=sum(u_center)/nt # [cm/s]
# Cálculo do número de Reynolds:
Re_average_nt = rho*u_average_nt/ni
Re_c_average_nt = rho*u_c_nt/ni
#
# Gráficos:
#
plt.figure(figsize=(10, 6))
plt.plot(t/tmax,u_center, color='blue',linewidth=2.0, linestyle='',label='u_center')
plt.xlabel('tempo')
plt.ylabel('Velocidade na linha de centro [cm/s]')
plt.grid(True)
plt.legend()
plt.show()
```
*#*

```
plt.figure(figsize=(10, 6))
plt.plot(t,flow_rate, color='blue', label='Flow_Rate')
plt.xlabel('tempo [s]')
plt.ylabel('Vazão Volumétrica [cm³/s]')
plt.grid(True)
plt.legend()
plt.show()
#
plt.figure(figsize=(10, 6))
for j in range (0,nt,100):
      plt.plot(r[:],u[j,:], color='blue')
plt.xlabel('Posição [cm]')
plt.ylabel('u [cm/s]')
plt.grid(True)
plt.show()
#
# Io:
#
np.savetxt('flow.txt', np.c_[t,flow_rate], delimiter="\t")
```